Joint Research Seminars of ISEG Masters

#### <u>lsa Fontainha</u>

tps://www.iseg.ulisboa.pt/aquila/homepage/f210?locale=e elmano@iseg.ulisboa.pt

*Version v01, Session 22.10.2020* 

#### Master in **Economics**

- Master in **Finance**
- Master in Monetary and Financial Economics

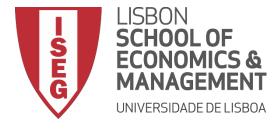

#### **Joint Research Seminars of ISEG Masters**

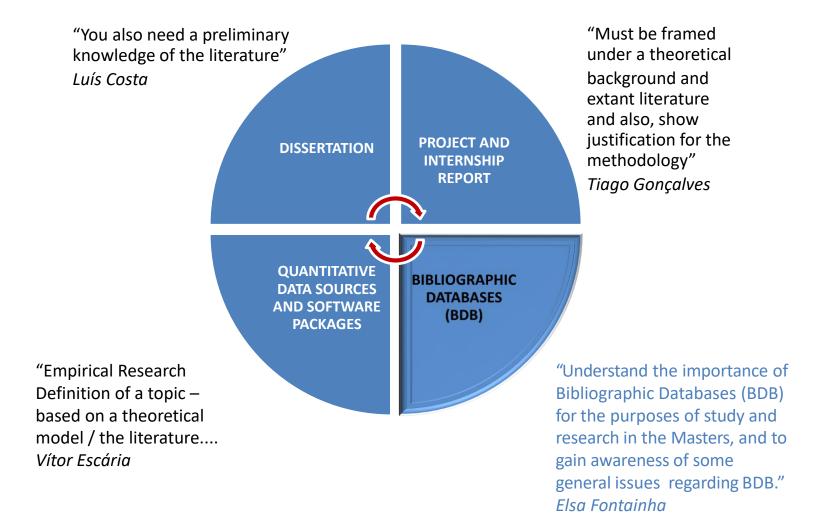

#### Before we start...

(a) The next slides include several **links**. To access most of the Bibliographic Databases analyzed today it is necessary to Install ISEG's **Proxy**. After installing the proxy, all LINKS on the following slides will be accessible.

It is strongly recommended that you enable the ISEG Proxy. After, a password will be requested to browse. Your password is the pass associated with the ISEG email (....@aln.iseg.ulisboa.pt) you have been assigned. You can do it later, after this seminar. The last slide of this presentation has the links (1 for Windows 1 for iOS) that explain how to install an ISEG proxy on your computer, iPhone, etc.

(b) Please write your questions and comments during the seminar in the chat and mute your speaker. Please be free to contact me about BDB by email to <u>elmano@iseg.ulisboa.pt</u>

(c) Web of Science (WoS), one of the BDB we will present is undergoing schedule maintenance from October 22 at 11:00 GMT to 23:00 GMT. Consequently, the access to WoS may be intermittent.

(d) According to the **Portuguese Law**, recording or distributing this seminar is not allowed.

#### **INDEX**

| 1.BIBLIOGRAPHIC DATABASES (BDB) - INTRODUCTION                  | 6  |
|-----------------------------------------------------------------|----|
| 2. SOME BDB: PRESENTATION; BIBLIOGRAPHIC SEARCH                 | 17 |
| 3. SEARCHING a BDB, ANALYSING RESULTS AND SAVING<br>INFORMATION | 69 |
| 4. PERSONAL BDB: CREATION AND USE                               | 86 |
| 5. AUTOMATIC CREATION OF LIST OF REFERENCES                     | 90 |
| References                                                      | 95 |
| Appendix: Installing ISEG's Proxy                               | 97 |

#### **Learning Goals**

This seminar aims to help students:

- To understand the importance of BDB for the purposes of study and research in the Masters, and to gain awareness of some general issues regarding BDB.
- To identify the main BDB and their characteristics (availability in ISEG or elsewhere; access mode; content; format and database field structure; and quality)
- To learn how to carry out a specific search, analyze the results, create alerts, save the search history and manage it, transfer information to PC using different formats (e.g. Excel).
- To use the tools available in some BDB to create a personal online BDB with login access. Add notes and attach files to each record (e.g. article) of the BDB. Citations of the records are automatically updated, which enables to carry out chain searches.
- To automatically create lists of bibliographic references from the personal BDB, in a text format, and in any reference style (e.g. APA, Chicago, Harvard)

#### 1. Bibliographic Databases (BDB) - Introduction

## BDB: some uses

- BDB and Master Final Work (MFW)
- BDB: Relevance and Quality
- Bibliographic Sources :several categories
- BDB and Associated Tools
- Bibliometric Information
- Bibliographic Search and Search Fields

# What is a Bibliographic Database? Examples?

- ✓ Bibliographic Databases are **repositories** of the research outcomes (articles, books, conference proceedings, etc.), and also provide **tools and services** useful to facilitate the research work (for example a literature review)
- Technological advances make an increasing proportion of the literature available online

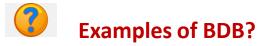

#### **BDB: Some Uses**

Reference BDBs (e.g. Web of Science **WoS** and **Scopus**) make it possible to:

- Identify what has already been studied in the 'universe' of research
- > Find **new ideas**, determine ways to distinguish and delimit research topics
- > Monitor the **impact of research**
- Recognize research trends across broad areas or topics
- Identify and analyze which journals are worth reading and where to submit research outcomes.
- Identify potential co-authors
- Get information for scientific career management
- Disseminate and promote own research through the researcher's registration (ResearchID (LINK) in WoS and ORCID (LINK). The authors are able to synchronize ResearchID and ORCID. Web of Science ResearcherID is now (since 2019) on Publons. Publons includes for each author publications and reviews (LINK)
  - To register and know more about WoS Authors <u>LINK</u>; to know more about ORCID, a nonprofit organization, visit: <u>https://orcid.org/content/about-orcid?locale\_v3=pt</u>

#### **BDB Relevance and Quality**

- It is important to select a BDB that is both **high quality and** relevant to the scientific field under study (**relative relevance**). It is essential to distinguish reliable resources from the others.
- A bibliographic search can be carried out with different methods and at several levels. Provided that the criteria of relevance and quality are adopted, each researcher has some flexibility to adopt their "own" method! The training and experience contribute to refine "your" method.
- Sometimes you have to search in **more than one database** to obtain the full text of an article.
  - Sometimes, and if justified, it may be necessary to contact the authors directly by email ('correspondent' author). Some researchers make their articles available through a direct request online (for example researchers registered on the <u>Research Gate</u> platform)

#### **Bibliographic Sources and BDBs**

- The BDBs we will refer to in detail include the Essential Scientific Publications (e.g. articles in peer review journals, or with a refereeing process)
- However, we will also mention some repositories and archives that integrate other types of materials, such as Working Papers (WP) and Discussion Papers, which we will refer to as WP. These are texts that have not been subject to a refereeing process.
- BDB WOS and SCOPUS only include publications that have been subject to a refereeing process. This is not the case of Google Scholar / Google Académico.

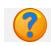

• Why then consult working papers and other types of results from ongoing research? How do we select them?

- WPs are one way to identify the frontiers of research in the area to be studied because the process of publication in scientific journals is quite time consuming (it may take several months or even years from submission to publication to rejection, multiple revisions, etc.).
- Make a careful selection: check if they have not been published subsequently in the form of articles with the same title or similar; take note of the date; choose those made available by top research and teaching institutions (e.g. INSEAD, LSE, MIT, UCL., UOxford); choose WP published by institutions such as CEPR, ECB, IMF, NBER, OECD, UN, WB, etc; and select the researchers of recognized merit. Select also by author (example of WP authored by Paul R. Milgrom, Economic Sciences Nobel Prize 2020 WP link )

#### **Bibliographic Sources and BDB (cont.)**

In addition to scientific publications and WPs, there are **other sources**:

- **Technical or Policy Reports** (e.g. White Paper on the Future of Europe, EC, 2017) published by international, national or regional institutions and organizations.
- National, Community or other legislation.
- **Reports and studies of public or private** entities, research centers, etc.
- Sources that should not be used as reference material in an investigation: non-scientific journal articles or magazines, online news, commercial or personal pages, social networks, etc. NOTE: There may be **exceptions** to this general rule if the research object is directly related to these sources.

#### **BDB and Associated Tools**

The BDB **make it possible to** search and access the **full texts** of scientific publications. **They also** make it possible to ... (exemplifying with BDB WOS Clarivate)

They also make it possible to ... (exemplifying with DDD wos clarivate)

- Access most citations (and references) of a particular scientific publication.
- Create **email alerts** regarding authors or articles.
- Save the searches made with the possibility of later editing.
- Create **personal BDB files** directly from your own searches.
- Generate **lists of bibliographic references** and save results and analyzes in personal files.
- To explore the potential of BDB based on informative guides or videos (in English LINK). Also videos and guides in Portuguese (next uploads in end of October and November 2020 LINK)

## **BDB and Bibliometric Information**

BDB also make it possible to ...

- Obtain bibliometric information (such as ways of constructing indicators - like the Impact Factor - and results of applying the indicators) (see, after login, JCT Journal Citation Reports in WoS, yearly, includes measures such as journal impact factor, journal rankings, etc.). Infographics about JCR). Note: the Master Journal List is public.
- Bibliometric information is one way to identify journals, authors or topics with greater relevance or impact (for example in a given scientific domain, research area, country or period). These metrics are used, together with other elements, in the evaluation of the scientific and technological systems of many countries, namely Portugal, for example by the Foundation for Science and Technology (Carta de Princípios da FCT\_2016). There is a vast literature in the field of scientific information, bibliometrics and research policy published for example in *Journal of Informetrics , Scientometrics and Research Policy.* The Leiden Manifesto suggests ten principles that should guide the evaluation of the research <u>Hicks et al. (2015) ( eng. pt br).</u> For a very recent analysis of journal metrics see for example <u>Heckman & Moktan (2020).</u>

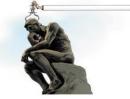

#### **Bibliographic Search and Search Fields**

- The reference BDBs generally have 2 search modes: the simple one (Search or Basic Search) and the advanced one (Advanced Search).
   Some details about advanced search can be found in WOS in <u>LINK</u>.
- In Advanced Search, Boolean operators (AND, OR, NOT, SAME, NEAR) are used. Truncations may also be applied to the search word or phrase in which part is replaced by the symbol \* (e.g. *Europe*\* may correspond to Europe, European, Europeans, etc.). For an explanation of the use of Boolean operators (example here) and truncations (example here). (In PT the LINK B- On).
- Before doing a search in a BDB it is necessary to identify the fields of each of the records (for example, in a search select only the publications of a given year, an author or authors, and associated with a given keyword. The classification of JEL (*Journal of Economic Literature*) codes. The JEL codes are frequently used together with keywords can be found in <u>LINK</u>.

#### **Bibliographic Search and Search Fields** WoS Search Fields

The search can be carried out by different fields. Illustration of the fields with the **WoS Clarivate fields for na Advanced Search** (\*):

TS= Topic (\*\*) TI= Title AU= Author **AI=** Author Identifiers GP= Group Author ED= Editor **SO=** Publication Name DO = DOIPY= Year Published CF= Conference AD= Address OG= Organization-Enhanced **OO**= Organization SG= Suborganization

SA= Street Address CI = CityPS= Province/State CU= Country ZP= Zip/Postal Code FO= Funding Agency FG= Grant Number FT= Funding Text SU= Research Area WC= Web of Science Category IS= ISSN/ISBN UT= Accession Number PMID= PubMed ID

(\*) See also Advanced Search in SCOPUS(LINK).

(\*\*) The word(s) inserted in 'Topic' in WoS BDB is searched in the following fields of the record: *Title, Abstract, Author Keywords, e Keywords Plus*<sup>®</sup>. Other BDB allow the search exclusively in one field (for example abstract or keyword)

#### **INDEX**

| <b>1.BIBLIOGRAPHIC DATABASES (BDB) - INTRODUCTION</b>           | 6  |
|-----------------------------------------------------------------|----|
| 2. SOME BDB: PRESENTATION; BIBLIOGRAPHIC SEARCH                 | 17 |
| 3. SEARCHING a BDB, ANALYSING RESULTS AND SAVING<br>INFORMATION | 69 |
| 4. PERSONAL BDB: CREATION AND USE                               | 86 |
| 5. AUTOMATIC CREATION OF LIST OF REFERENCES                     | 90 |
| References                                                      | 95 |
| Appendix: Installing ISEG's Proxy                               | 97 |

#### 2. SOME BDB: PRESENTATION BIBLIOGRAPHIC SEARCH

- BDB Availability (in ISEG or other); Access Mode; Content; Form and Fields of Research (short illustrative videos)
- Web of Science (WoS), SCOPUS, Google Schoolar
- Selecting Journals and Journal Ranking
- Doing the same search in 2 BDBs and results (Example A)
- Google Scholar Tools
- WoS and Google Scholar Collaboration (Example B)

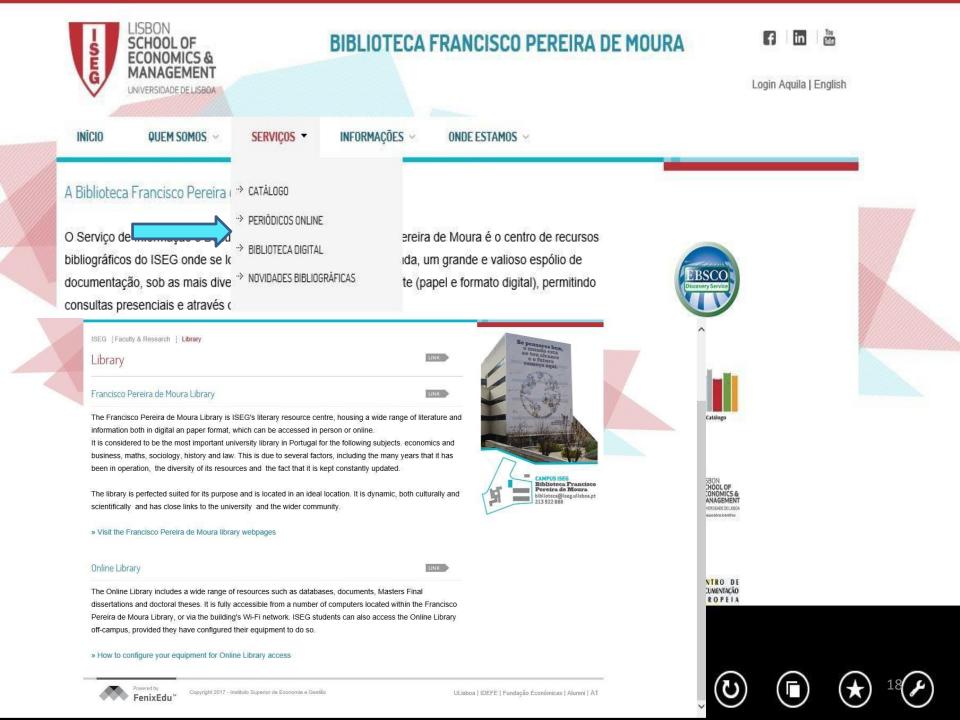

#### ISEG Bibliographic Databases Open Access

"The access to the Library Databases can be made through the website of the Francisco Pereira de Moura Library.

The databases can be found in the Serviços menu, biblioteca digital, and are divided in bibliographic, numeric and other databases."

**BDB:**Biblioteca de Conhecimento Online (B-On); Biblioteca Digitalis da Universidade de Coimbra; Centro de Documentação da CPLP; Diário da República; Diretório de Revistas em Acesso Aberto; ISI Proceedings; Journal Citation Reports; Fonte Académica – EBSCO; Repositório do Banco Mundial; Repositório Científico do ISEG; Repositório Científico de Acesso Aberto de Portugal; Repositório Científico da FA, FMH, FMV, ISCSP, ISA; Universia; Web of Science

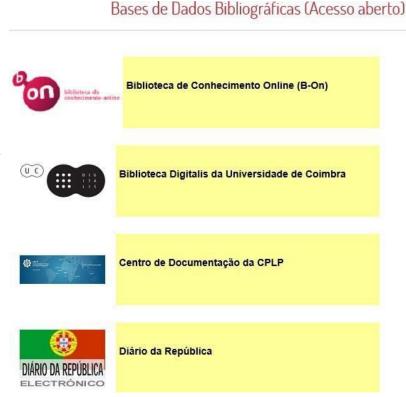

#### ISEG Bibliographic Databases Restrict Access→login

BDB: EconLit ; European Mathematical Society; Financial Times ; IMD World Competitiveness; JSTOR; MathSciNet; Mylibrary; Anuários Nielsen; The New Palgrave Dictionary of Economics Online; Proquest; SCOPUS

Bases de Dados (Acesso restrito ao ISEG) EconLi EconLit European European Mathematical Society Mathematical Society **Financial Times** FINANCIAL TIMES IMD World Competitiveness Avalia a performance de 61 países com base em 333

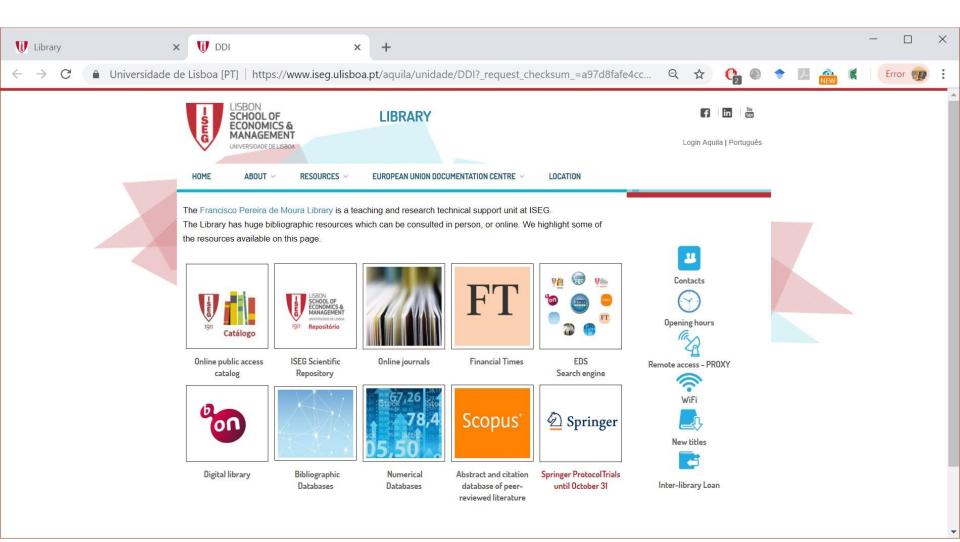

| WOS Web of Science<br>Clarivate Analytics | Clarivate<br>Analytics<br>WEB OF SCIENCE |
|-------------------------------------------|------------------------------------------|
| Scopus                                    | ELSEVIER                                 |
| Google SCHOLAR<br>Google Académico)       | R Atolas Carrier                         |

| BDB                                                                                                    |                                      |
|----------------------------------------------------------------------------------------------------|--------------------------------------|
| Catálogo Bibliográfico                                                                                                    | Catálogo Bibliográfico               |
| Econlit                                                                                                    | EconLit                              |
| B-On<br>This B-ON includes resources from different<br>sources: BDB reference (WOS, EBSCO, etc.)<br>Libraries (British Library, Library of Congress,<br>etc.) Access to the full text on the pages of the<br>main publishers (Elsevier, Springer, Sage, etc.) | biblioteca do<br>conhecimento online |

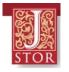

#### **JSTOR**

- Includes full text of the main journals of Economics, Management, Finance, Econometrics, Mathematics, etc. Full text of articles for reading and / or download. In the pdf download are included the list of citations references. Also includes ebooks and other resources.
- For each journal is **clearly identified the period included** (usually since the foundation of the journal). There is always **a lag** of a few years in relation to the year of publication. Reason why **WoS** is in general more used than JSTOR. However, for seminal texts the JSTOR is sometimes essential.
- The list of JSTOR journals for each of the scientific fields can be consulted.
- It is possible to create a personal free **account in JSTOR**.
- Guide to search JSTOR (How to search JSTOR)

Access provided by Centro de Matemática Aplicada à Previsão e Decisão Económica Login to My Account Register Advanced Search 🗸 About Support Browse V **JSTOR** Journals, primary sources, and books Q Advanced Search Text Analyzer BETA Use your own document to search for articles and books OPEN ACCESS EBOOKS JSTOR NEED ACCESS TO JSTOR? SUSTAINABILITY 2,000+ titles now freely Academic and Select an access plan that

JSTOR

 $(\epsilon)$ 

www.jstor.org

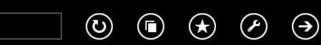

#### **Other Resources**

| European Documentation              | CENTRO DE                       | <u>LINK</u> |
|-------------------------------------|---------------------------------|-------------|
| Centro de Documentação Europeia     | U LISBUN DIGT                   |             |
| European Central Bank               |                                 | <u>LINK</u> |
| Banco Central Europeu               |                                 |             |
|                                     | EUROSYSTEM                      |             |
| Community of Countries of           |                                 | <u>LINK</u> |
| Portuguese Language                 | \$                              |             |
| Documentation Center                |                                 |             |
| Centro de Documentação da CPLP      |                                 |             |
| World Bank Repository               |                                 | <u>LINK</u> |
| Repositório do Banco Mundial        | OKR OPEN KHOWCEDGE REPOSITORY   |             |
| explore other links in Library Fran | ncisco Pereira de Moura webpage |             |

#### **Other Resources (cont.)**

| Books                                                                                                    | <b>@ my</b> ilibrary®                                                                                                    | <u>LINK</u> |
|----------------------------------------------------------------------------------------------------|----------------------------------------------------------------------------------------------------|-------------|
| The <b>New Palgrave</b><br>It is a <b>dictionary / Encyclopaedia</b> .<br>The entries / articles are from the<br>most respected authors in each<br>field of specialization.<br>It has a <b>regular online update</b> | The New Palgrave         Dictionary of Economics Online         http://www.dictionaryofeconomics.com/dictionary         https://link.springer.com/referencework/10.1057/978-1-349-95121-5         Example of entries:         Accounting and Economics: link | <u>LINK</u> |
| It is a <b>Reference Work.</b><br>There are paper versions in the<br>Library. Multiple volumes.<br>3 <sup>rd</sup> ed. 2018                                                                                          | Econometrics: <u>link</u>                                                                                                    |             |

...explore other links in Library Francisco Pereira de Moura webpage

# Dictionary / Encyclopaedia <u>New Palgrave guide video (LINK)</u>

| palgrave<br>macmillan                                                        | The New DICTIONARY<br>Palgrave DICTIONARY<br>OF ECONOMICS<br>An unrivalled resource for a new generation of economists                                                                                                    |
|------------------------------------------------------------------------------|----------------------------------------------------------------------------------------------------|
| Quick search                                                                 | GO Browse   Advanced sea                                                                                                    |
| Home   About   Publicity                                                     | Archive   Resources   My Dictionary   Information for                                                                                                    |
| Information                                                                  | Welcome to The New Palgrave Dictionary of Economic                                                                                                    |
| Request a Trial                                                              | The definitive resource for a new generation of economists                                                                                                    |
| How to Subscribe                                                             |                                                                                                    |
| Recommend                                                                    | NEW CONTENT                                                                                                    |
|                                                                              | <ul> <li>The scramble for Africa and its legacy         Stelios Michalopoulos, Brown University, National Bureau of Economic Research and Centre for         Economic Policy Research, USA and Elias Papaioannou, London Business School, National Bureau of         Economic Research and Centre for Economic Policy Research, UK     </li> <li>Gender and academics         by Donna K. Ginther, University of Kansas &amp; National Bureau of Economic Research, USA, Shulamit         Kahn, Boston University, USA and Jessica McCloskey, University of Kansas, USA</li> <li>European Banking Union         by Corrado Macchiarelli, Brunel University, UK</li> </ul> |
| shadow banking: a review of the literature                                   | Congratulations to Oliver Hart for being awarded the 2016 Nobel Prize in Economics. Read his original entry <b>incomplete contracts</b> today.                                                                                                    |
| This entry reviews the<br>fundamental reasons for the<br>existence of shadow | For any classroom use or republication in print or online please contact us at <b>rights@palgrave.com</b> .                                                                                                    |
| banking, explains the                                                        | MOST ACCESSED ARTICLES View Top 10                                                                                                    |

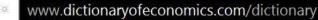

💥 The New Pal

E

 $(\mathcal{P})$ 

 $(\bigstar)$ 

 $\odot$ 

 $( \Box )$ 

#### **Archives, Repositories[\*]**

| Archives, Repositories[*]<br>Theses, Working Papers, etc. |                                              | links                                     |
|-----------------------------------------------------------|----------------------------------------------|-------------------------------------------|
| IDEAS RePEc                                               | EconPapers                                   |                                           |
| NBER                                                      | NBER<br>National Bureau of Economic Fasearch | http://www.nber.org/                      |
| MIT Theses                                                |                                              | https://dspace.mit.edu/handle/1721.1/7582 |
| BASE Bielefeld Academic<br>Search Engine                  | BASE<br>Bielefeld Academic Search Engine     | https://www.base-search.net/about/        |
| [*] please refer to slide about worki                     | ng papers, discuss                           | <i>ion papers</i> , etc.                  |

In more detail

# WEB OF SCIENCE (WOS) SCOPUS

# ... but also Google Scholar

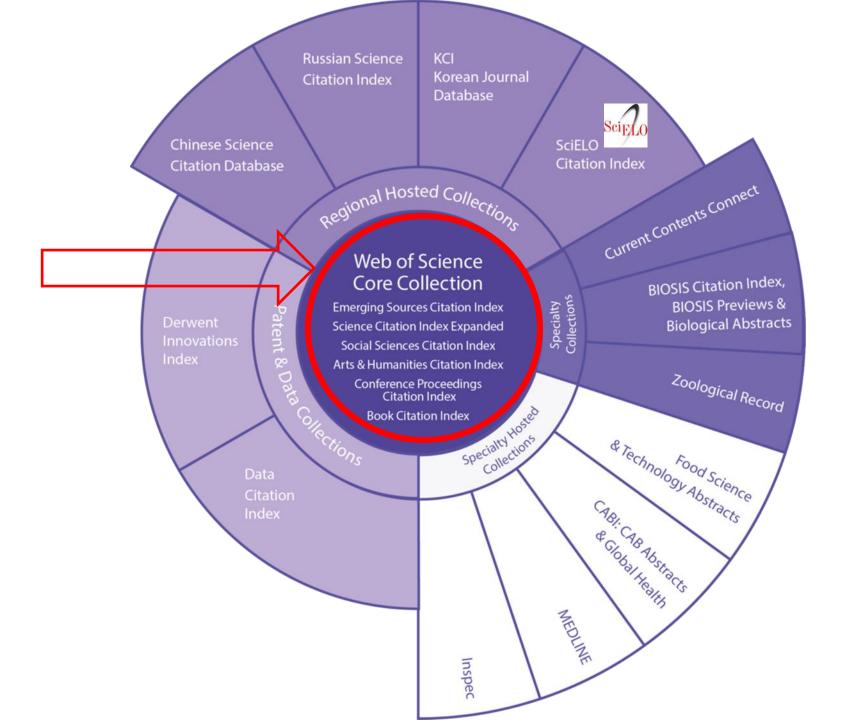

## Web of Science (<u>WoS</u>)

#### © Clarivate Web of Science<sup>™</sup>

- Web of Science (WoS) (former Web of Knowledge WoK) developed and owned by Clarivate Analytics.
- SCOPUS BDB is an alternative to BDB WoS (see next slide).
- WoS includes 6 bases: Science Citation Index Expanded (SCI-Expanded); Social Sciences Citation Index (SSCI); Arts & Humanities Citation Index (A&HCI); Conference Proceedings Citation Index Science (CPCI-S); Conference Proceedings Citation Index Social Sciences & Humanities (CPCI-SSH); and Emerging Sources Citation Index (ESCI). And also: Index Chemicus (IC) and Current Chemical Reactions (CCR-Expanded).
- The *Master Journal List*) includes +24,000 titles\*. Only journals that adopt the peer-review process are included. The process of selection explained by in *Journal Selection Process (links:* <u>https://images.app.goo.gl/hnNLXk2ukePBN6J47</u>

https://clarivate.com/webofsciencegroup/journal-evaluation-process-andselection-criteria/

- Publishes several metrics of science <u>metrics</u> used to evaluate publications, research centers, authors etc.
- Has a lot of tools that help the research activity (some of them will be presented during the seminar)
- Several guides and video guides are available on WoS Clarivate webpage (<u>here</u>).
   See also he slide with training sessions and guides.

Source: Araújo & Fontainha (2018, 2017b);\* Last update 21.10.2020

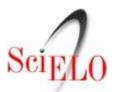

#### Web of Science (<u>WoS</u>) and <u>SciELO</u>

- The most frequent criticisms of WoS are: insufficient coverage of certain publications (e.g. books); and scientific publications not published in English are very few in this BDB.
- For **publications in Portuguese and Spanish**, consult the <u>SciELO</u> bibliographic base. SciELO, associated with WoS, intends to "cover research in Latin America, Spain, Portugal, the Caribbean and South Africa".
- SciELO includes about 650 titles, more than double the titles that are also part of WoS. <u>SciELO Brasil</u> is updated weekly (<u>http://www.scielo.br/</u>)

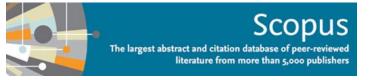

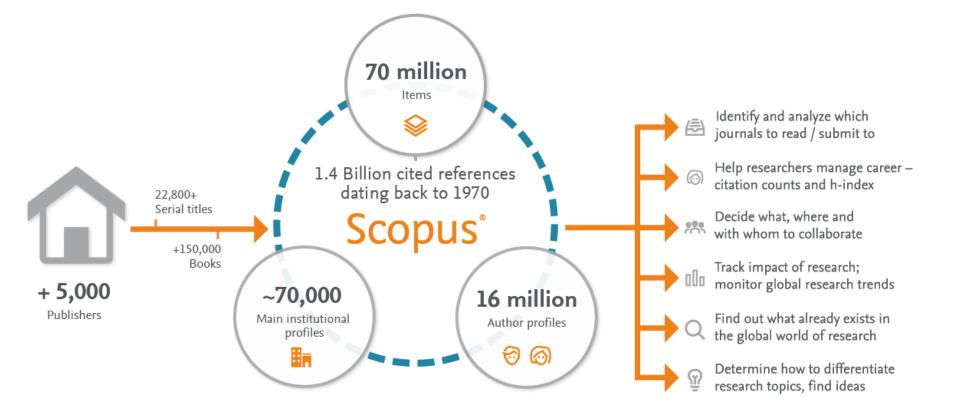

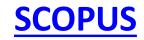

- The largest abstract and citation database of peer-reviewed literature from more than 5,000 publishers
  - **BDB SCOPUS, developed and owned by Elsevier publisher**, is presented on its website as the largest database of peer-reviewed literature: scientific journals, books and conference proceedings (<u>LINK</u>)
  - SCOPUS covers different areas: Science, Social Science, Arts & Humanities.
  - SCOPUS includes: 75 million of records\*, more than 24.600 titles\* and +8 millions of conference papers\*.
  - In SCOPUS basic and adavanced search area available. The fields are diverse (<u>LINK</u>)
  - Most of the articles include Abstract . Is possible to follow the citations for a record (using Citation Tracker).
  - **Compared with WoS** has the advantage of covering better the Journals including additional outputs like books and covering better non-US sources.

Source: Araújo & Fontainha (2018, 2017b)

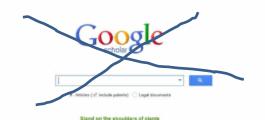

# Use ADVANCED GOOGLE SCHOLAR ! NOT simple google scholar

| Google                                                               | × Advan                                                                                                    | ced search                                              |
|----------------------------------------------------------------------|----------------------------------------------------------------------------------------------------|---------------------------------------------------------|
| My profile     My library     Alerts     Metrics     Advanced search | Find articles<br>with all of the words<br>with the exact phrase<br>with at least one of the words<br>without the words<br>where my words occur | anywhere in the article     in the title of the article |
| hoose Advanced search                                                | Return articles authored by<br>Return articles published in                                                                                    | e.g., "PJ Hayes" or McCarthy                            |
|                                                                      | Return articles dated between                                                                                                    | e.g., J Biol Chem or Nature<br>e.g., 1996               |

Dependent für Statuting Cool

FLUSC

https://pt.slideshare.net/USC Library/advanced-search-google-scholar

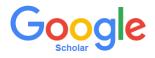

#### **Google Scholar (GS)**

- The GS includes **several types of documents / materials**: papers with and without peer-reviews, abstracts, journals published on paper and others online, conference proceedings, books, theses, pre-publications, technical reports, monographs, patents and legal documents.
- GS includes **all fields of knowledge**. For example in Classical Papers a listing of these fields (<u>LINK</u>) can be found.
- The GS does not define the total number of journals, the list of journals or the period covered.
- For a document with the same title and authorship, GS includes **all versions** of the same record that are available online.
- GS generates and disseminates **bibliometric indicators** (<u>LINK</u>).
- Because the coverage of the articles is unknown, there is a consensus in the scientific community regarding the inadequacy of the GS for some bibliometric analyzes such as citation analysis. In several journals linked to scientific information (e.g. *Journal of Informetrics, Scientometrics,* etc.) articles can be found discussing the relative quality of GS versus WOS and Scopus.
- Using a gmail account and after login, you can **save search results** to the GS and create alerts.
- Authors can create a **Google Scholar Account Profile**. This profile is fed automatically, as is the number of citations. This automatic process generates frequent errors in authoring.

Source: Araújo & Fontainha (2018, 2017b)

## Selection of the Top Journals by Subject Areas(WoS)

- The journals in WoS are organized by Areas (Subject Areas; Categories) and the scope of each one of them is defined (<u>LINK</u>)
- Each journal can belong to more than one area (not very frequent).
- In the next slide some examples of the scope of each of the areas are presented.

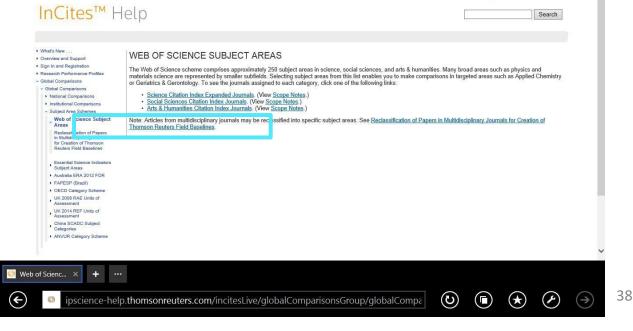

#### Scope of WoS Subject Areas Some Examples

#### [...]

#### **Business, Finance**

Business, Finance covers resources primarily concerned with financial and economic correlations, accounting, financial management, investment strategies, the international monetary system, insurance, taxation, and banking.

[...]

#### Economics

Economics covers resources on all aspects, both theoretical and applied, of the production, distribution, and consumption of goods and services. These include generalist as well as specialist resources, such as political economy, agricultural economics, macroeconomics, microeconomics, econometrics, trade, and planning.

Source: WoS(LINK)

## **Evaluation of Journals Metrics and Bibliometrics**

• The evaluation of journals can be done qualitatively Several metrics exist and are developed.

and quantitatively.

• The explanation of some of these metrics that enable impact analyzes and the relative importance of journals, authors, etc. is in this <u>LINK</u>

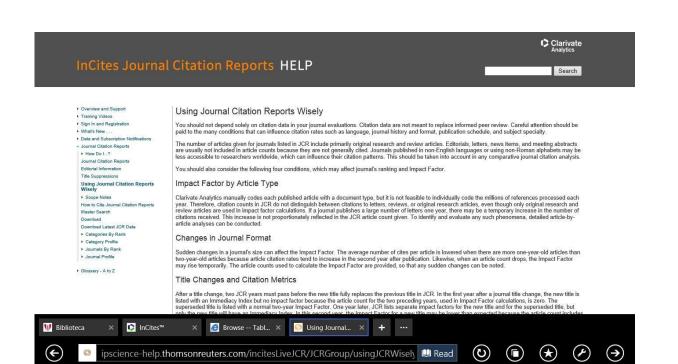

#### Journal Citation Report and Journal Rankings Category: Business, Finance (LINK)

|            | InCites Journal (      | Citat  | ion Re        | port      | S                                                |                |                                 | Clar<br>Anaty                                                                              |                    |  |
|------------|------------------------|--------|---------------|-----------|--------------------------------------------------|----------------|---------------------------------|--------------------------------------------------------------------------------------------|--------------------|--|
|            | Home                   |        |               |           |                                                  |                |                                 | Ł.                                                                                         | -                  |  |
| •          |                        |        |               | 0         |                                                  | 0.0            |                                 | Select download<br>By exporting the selected of<br>the data usage policy set for<br>of Use | lata, you agree to |  |
|            | Go to Journal Profile  |        | Journal       | s By Ra   | nk Categories By Rank                            |                |                                 | PDF                                                                                        |                    |  |
|            | Master Search          | م      | Journal       | itles Rar | iked by Impact Factor                            |                |                                 | XLS                                                                                        |                    |  |
|            | Compare Journals       |        | Compa         | e Selec   | ted Journals Add Journals to                     | New or Exis    | ting List                       | Customize Indica                                                                           | ators              |  |
|            |                        |        | Select<br>All |           | Full Journal Title                               | Total<br>Cites | Journal<br>Impact E<br>Factor - | igenfac, r Score                                                                           |                    |  |
|            | View Title Changes     | 0      |               | 1         | JOURNAL OF FINANCE                               | 29,644         | 6.043                           | 0.05656                                                                                    | ^                  |  |
|            | Select Journals        | •      |               | 2         | JOURNAL OF FINANCIAL<br>ECONOMICS                | 24,083         | 4.505                           | 0.06444                                                                                    |                    |  |
|            | Select Categories      | •      |               | 3         | JOURNAL OF ACCOUNTING & ECONOMICS                | 7,303          | 3.839                           | 0.01094                                                                                    |                    |  |
|            |                        | ^      |               | 4         | REVIEW OF FINANCIAL<br>STUDIES                   | 11,581         | 3.689                           | 0.05173                                                                                    |                    |  |
|            | CRIMINOLOGY & PENOLOGY |        |               | 5         | CORPORATE GOVERNANCE-<br>AN INTERNATIONAL REVIEW | 2,289          | 3.571                           | 0.00196                                                                                    |                    |  |
| InCites™ × | + …                    |        |               |           |                                                  |                |                                 |                                                                                            |                    |  |
| E thtps    | ://jcr.incites.thomson | reuter | s.com/J       | CRJoi     | urnalHomeAction.action                           | n?SID=B2       | -QVi 🔒                          |                                                                                            | $\bigstar$         |  |

## Journal Citation Report and Journal Rankings Category: ECONOMICS (LINK)

|                                        |     | Compa  | re Selec | ted Journals Add Journals to        | New or Exis    | ting List         | Customize Ind     | icators |
|----------------------------------------|-----|--------|----------|-------------------------------------|----------------|-------------------|-------------------|---------|
| Compare Journals                       |     | Select |          | Full Journal Title                  | Total<br>Cites | Journal<br>Impact | Eigentactor Score |         |
| View Title Changes                     | 0   |        | 1        | QUARTERLY JOURNAL OF<br>ECONOMICS   | 20,930         | Factor -          | 0.05107           | ^       |
| Select Journals                        | •   |        | 2        | JOURNAL OF FINANCE                  | 29,644         | 6.043             | 0.05656           |         |
| Select Categories                      | •   |        | 3        | JOURNAL OF ECONOMIC<br>PERSPECTIVES | 9,480          | 5.727             | 0.02555           |         |
| SURGERT & WIEDIGINE                    |     |        | 4        | ECONOMIC GEOGRAPHY                  | 2,360          | 5.344             | 0.00235           |         |
| DERMATOLOGY     DEVELOPMENTAL          | ^   |        | 5        | JOURNAL OF ECONOMIC<br>LITERATURE   | 7,227          | 5.220             | 0.01818           | - 1     |
|                                        |     |        | 6        | JOURNAL OF FINANCIAL<br>ECONOMICS   | 24,083         | 4.505             | 0.06444           |         |
|                                        |     |        | 7        | VALUE IN HEALTH                     | 6,019          | 4.235             | 0.01641           | - 10    |
| EDUCATION &<br>EDUCATIONAL<br>RESEARCH |     |        | 8        | JOURNAL OF HUMAN<br>RESOURCES       | 4,078          | 4.047             | 0.00963           |         |
|                                        | . ~ |        | 9        | REVIEW OF ECONOMIC<br>STUDIES       | 10,451         | 4.030             | 0.03601           | - 11    |
|                                        |     |        | 10       | AMERICAN ECONOMIC REVIEW            | 40,031         | 4.026             | 0.13008           |         |

0

#### **Example A: the same search in 2 BDB**

Search in WoS and Google Scholar for documents about COVID-19 published since 1<sup>st</sup> January 2020 ( in 11 February 2020 COVID-19 name by WHO)

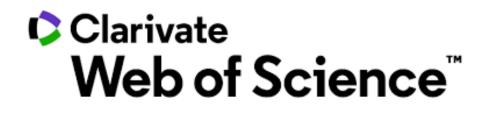

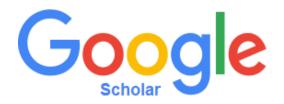

| Web of Scien                      | ce                        |                 |      |              |           |                            |                 | Analytics   | e   |
|-----------------------------------|---------------------------|-----------------|------|--------------|-----------|----------------------------|-----------------|-------------|-----|
|                                   |                           |                 |      |              | Tools 👻   | Searches and alerts        | - Search Histor | y Marked Li | ist |
| Select a database Web of Sc       | ence Core Collection      | •               |      |              |           |                            |                 |             |     |
|                                   | BETA OL LO C              |                 |      |              |           |                            |                 |             |     |
| Basic Search Author Search        | Cited Reference Search    | Advanced Search | Stru | cture Search |           |                            |                 |             |     |
| covid*                            |                           |                 | 8    | Торіс        |           | <ul> <li>Search</li> </ul> | Search tips     |             |     |
|                                   |                           |                 |      |              | + Add row | Reset                      |                 |             |     |
| imespan                           |                           |                 |      |              |           |                            |                 |             |     |
| Year to date 💌                    |                           |                 |      |              |           |                            |                 |             |     |
| Nore settings 🔻                   |                           |                 |      |              |           |                            |                 |             |     |
|                                   |                           |                 |      |              |           |                            |                 |             |     |
|                                   |                           |                 |      |              |           |                            |                 |             |     |
|                                   | - de Caulta simonte Onlin |                 |      |              |           |                            |                 |             |     |
| ccess provided by b-on ? Bibliote | a do connecimento Unuñe   |                 |      |              |           |                            |                 |             |     |

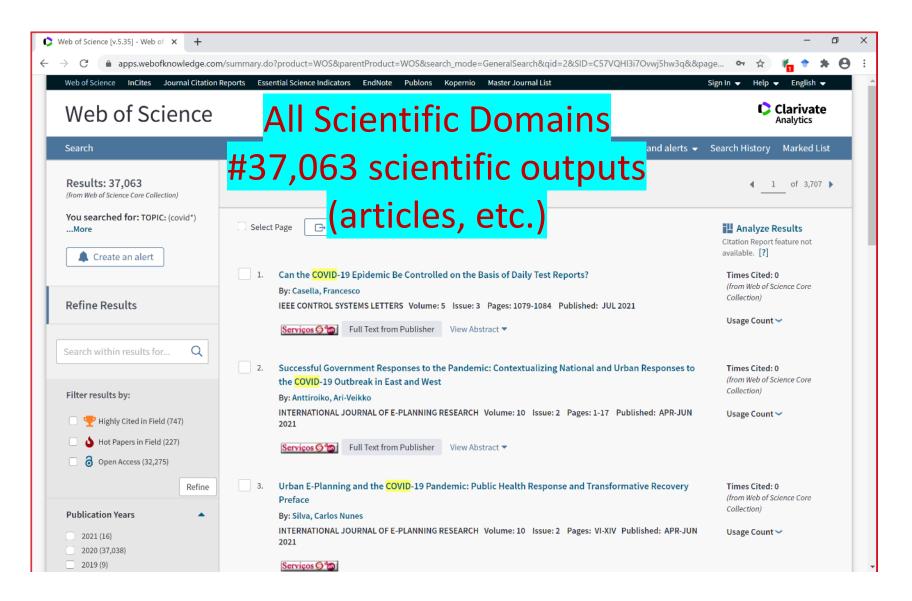

| 🗘 Web of Scien                    | ce [v.5.35] - Web of 🗙 🕂                                                                                                    |                                                                                                    |                                                                             | -   | - | ٥ | ×   |
|-----------------------------------|----------------------------------------------------------------------------------------------------|----------------------------------------------------------------------------------------------------|-----------------------------------------------------------------------------|-----|---|---|-----|
| $\leftrightarrow$ $\rightarrow$ G | apps.webofknowledge.com/Search.do?pro                                                                                                    | duct=WOS&SID=C57VQHI3i7Ovwj5hw3q&search_mode=GeneralSearch&prID=51fc657b-589f-42e7-adde-                                                                                                    | -a5 🕶 Q 🛧 🖡                                                                 | 6 1 | 1 | e | ) : |
|                                   | Refine 3<br>Publication Years                                                                                                    | Urban E-Planning and the <mark>COVID</mark> -19 Pandemic: Public Health Response and Transformative Recovery<br>Preface<br>By: Silva, Carlos Nunes                                                                                                    | Times Cited: 0<br>(from Web of Science Core<br>Collection)                  |     |   |   | •   |
|                                   | 2021 (16)     2020 (37,038)     2019 (9) more options / values                                                                                                    | NTERNATIONAL JOURNAL OF E-PLANNING RESEARCH Volume: 10 Issue: 2 Pages: VI-XIV Published: APR-JUN 2021                                                                                                    | Usage Count 🗸                                                               |     |   |   |     |
|                                   | Refine 4 Web of Science Categories MEDICINE GENERAL INTERNAL (4,880) PUBLIC ENVIRONMENTAL OCCUPATIONAL HEALTH (2,742)                                                                                                    | Building Resilient, Smart Communities in a Post-COVID Era: Insights From Ireland<br>By: Doyle, Aoife; Hynes, William; Purcell, Stephen M.<br>INTERNATIONAL JOURNAL OF E-PLANNING RESEARCH Volume: 10 Issue: 2 Pages: 18-26 Published: APR-JUN<br>2021<br>Serviços C Full Text from Publisher View Abstract T                                                       | Times Cited: 0<br>(from Web of Science Core<br>Collection)<br>Usage Count ~ |     |   |   | Ì   |
|                                   | SURGERY (1,866) INFECTIOUS DISEASES (1,803) PSYCHIATRY (1,295) more options / values Refine Document Types ADTICL (12,244)                                                                                                  | Surveillance in the COVID-19 Normal: Tracking, Tracing, and Snooping - Trade-Offs in Safety and<br>Autonomy in the E-City<br>By: McCall, Michael K.; Skutsch, Margaret M.; Honey-Roses, Jordi<br>INTERNATIONAL JOURNAL OF E-PLANNING RESEARCH Volume: 10 Issue: 2 Pages: 27-44 Published: APR-JUN<br>2021<br>Serviços Cim Full Text from Publisher View Abstract 👻 | Times Cited: 0<br>(from Web of Science Core<br>Collection)<br>Usage Count ~ |     |   |   |     |
|                                   | ARTICLE (17,244) 6 EDITORIAL MATERIAL (7,749) 6 LETTER (6,866) EARLY ACCESS (6,489) REVIEW (3,910) more options / values Refine                                                                                             | COVID-19 Contact Tracing: From Local to Global and Back Again         By: Scassa, Teresa         INTERNATIONAL JOURNAL OF E-PLANNING RESEARCH Volume: 10 Issue: 2 Pages: 45-58 Published: APR-JUN 2021         Serviços (1)         Full Text from Publisher         View Abstract                                                                                 | Times Cited: 0<br>(from Web of Science Core<br>Collection)<br>Usage Count 🛩 |     |   |   |     |
|                                   | Organizations-Enhanced       7         UNIVERSITY OF LONDON (1,163)         HARVARD UNIVERSITY (1,138)         UNIVERSITY OF CALIFORNIA SYSTEM<br>(822)         HARVARD MEDICAL SCHOOL (693)         HUAZHONG UNIVERSITY OF | Pandemic-Driven Technology Adoption: Public Decision Makers Need to Tread Cautiously         By: Robinson, Pamela; Johnson, Peter A.         INTERNATIONAL JOURNAL OF E-PLANNING RESEARCH Volume: 10 Issue: 2 Pages: 59-65 Published: APR-JUN 2021         Serviços Statistica Full Text from Publisher         View Abstract T                                    | Times Cited: 0<br>(from Web of Science Core<br>Collection)<br>Usage Count ~ |     |   |   |     |

Economics, Business,... # 1,155

| f Science [v.5.35] - Web of 🛛 🗙 🕇                                                                                                    |                                                                                                    |                                                                   | -          |   |   | Ċ |
|----------------------------------------------------------------------------------------------------|----------------------------------------------------------------------------------------------------|-------------------------------------------------------------------|------------|---|---|---|
| C apps.webofknowledge.com/Sear                                                                                                    | rch.do?product=WOS&SID=C57VQHl3i7Ovwj5hw3q&search_mode=GeneralSearch&prID=69851950-5a19-4847                                                                                                    | -a87d-7 🕶 🍳 🛧 🎁 🕇                                                 | <b>F</b> 1 | , | ł | ł |
| Web of Science InCites Journal Citation                                                                                                    | Reports Essential Science Indicators EndNote Publons Kopernio Master Journal List                                                                                                    | Sign In 👻 Help 👻 English 👻                                        | ٩.         |   |   |   |
| Web of Science                                                                                                    |                                                                                                    | Clarivate<br>Analytics                                            |            |   |   |   |
| Search                                                                                                    | Tools 👻 Searches and alerts                                                                                                    | <ul> <li>Search History Marked List</li> </ul>                    |            |   |   |   |
| Results: 1,155<br>(from Web of Science Core Collection)                                                                                                    | Sort by: Date 1∓ Times Cited Usage Count Relevance More ▼                                                                                                    |                                                                   |            |   |   |   |
| You searched for: TOPIC: (covid*)<br>Refined by: WEB OF SCIENCE<br>CATEGORIES: (BUSINESS OR<br>MANAGEMENT OR PUBLIC                                             | C Select Page Add to Marked List                                                                                                    | Analyze Results                                                   |            |   |   |   |
| ADMINISTRATION OR SOCIAL ISSUES<br>OR ECONOMICS OR SOCIOLOGY)<br>Timespan: Year to date.<br>Indexes: SCI-EXPANDED, SSCI,<br>A&HCI, CPCI-S, CPCI-SSH, ESCI, CCR- | 1.         Editorial: Electronic Commerce in the Time of Covid-19-Perspectives and Challenges           By: Pejic-Bach, Mirjana         JOURNAL OF THEORETICAL AND APPLIED ELECTRONIC COMMERCE RESEARCH Volume: 16 Issue: 1 | Times Cited: 0<br>(from Web of Science Core<br>Collection)        |            |   |   |   |
| EXPANDED, IC.<br>less                                                                                                    | Published: JAN 2021         Services (20)         Full Text from Publisher         Image: Services (20)         Full Text from Publisher                                                                                    | Usage Count 🛩                                                     |            |   |   |   |
| Refine Results                                                                                                    | 2. Living to Spend Another Day: Exploring Resilience as a New Fourth Goal of Ecological Economics By: Stanley, Conrad ECOLOGICAL ECONOMICS Volume: 178 Article Number: 106805 Published: DEC 2020                           | Times Cited: 0<br>(from Web of Science Core<br>Collection)        |            |   |   |   |
| Search within results for Q                                                                                                    | Serviços 🖉 🏠 Full Text from Publisher View Abstract 👻                                                                                                    | Usage Count 🛩                                                     |            |   |   |   |
| Filter results by:                                                                                                    | 3. The coronavirus pandemic - A critical discussion of a tourism research agenda<br>By: Zenker, Sebastian; Kock, Florian<br>TOURISM MANAGEMENT Volume: 81 Article Number: 104164 Published: DEC 2020                        | <b>Times Cited: 4</b><br>(from Web of Science Core<br>Collection) |            |   |   |   |
| <ul> <li>Highly Cited in Field (3)</li> <li>Hot Papers in Field (2)</li> </ul>                                                                                  | Servicos O a Free Full Text from Publisher View Abstract -                                                                                                    | Usage Count 🗸                                                     |            |   |   |   |
| Open Access (951)      Refine                                                                                                    | Sustainability and development after COVID-19     By: Barbier, Edward B.; Burgess, Joanne C.     WORLD DEVELOPMENT Volume: 135 Article Number: 105082 Published: NOV 2020                                                   | Times Cited: 0<br>(from Web of Science Core<br>Collection)        |            |   |   |   |
| Publication Years                                                                                                    | Services 🖉 🏠 Full Text from Publisher 🔒 Free Published Article From Repository View Abstract 🔻                                                                                                    | Usage Count 🛩                                                     |            |   |   |   |

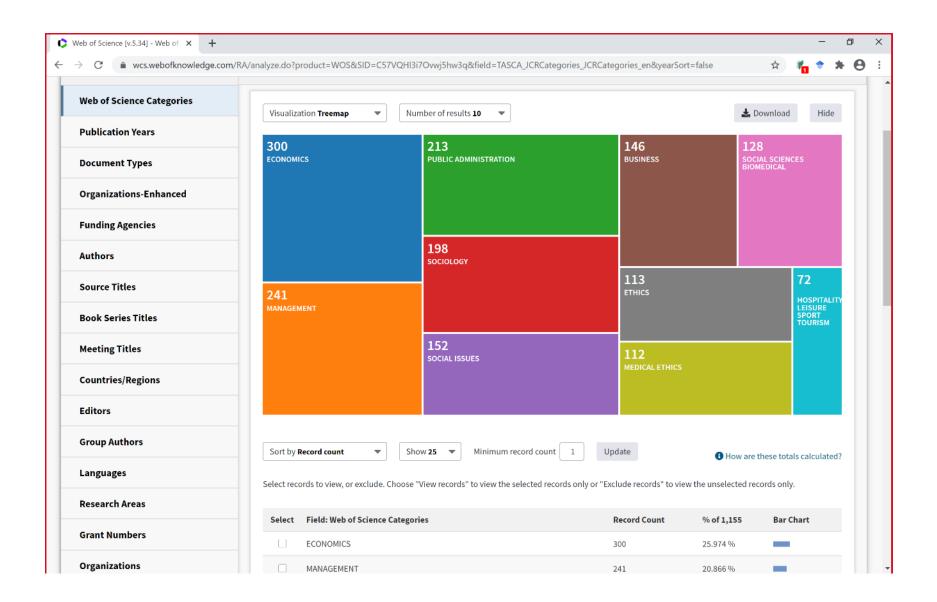

| b of Science [v.5.34] - Web of X + |                                         |                                                    |                                  |                 | -                       |
|------------------------------------|-----------------------------------------|----------------------------------------------------|----------------------------------|-----------------|-------------------------|
| C 🗎 wcs.webofknowledge.com         | m/RA/analyze.do?product=WOS&SID=C57VQ   | HI3i7Ovwj5hw3q&field=LA_Language_Langu             | age_en&yearSort=false            |                 | * 👘 🕈 🖈                 |
| Veb of Science Categories          | Visualization <b>Treemap</b>            | Number of results 10 💌                             |                                  | 🕹 Do            | ownload Hide            |
| ublication Years                   | 1,135                                   | 9                                                  |                                  | 2               | 1                       |
| ocument Types                      | ENGLISH                                 | RUSSIAN                                            |                                  | ITALIAN         | HUNGARIAN               |
| rganizations-Enhanced              |                                         |                                                    |                                  |                 |                         |
| unding Agencies                    |                                         |                                                    |                                  |                 |                         |
| uthors                             |                                         |                                                    |                                  |                 |                         |
| ource Titles                       |                                         |                                                    |                                  | 1<br>PORTUGUESE | 1<br>TURKISH            |
| ook Series Titles                  |                                         | 5<br>spanish                                       |                                  | PORTOGUESE      | TURNIAN                 |
| leeting Titles                     |                                         |                                                    |                                  | 1               |                         |
| ountries/Regions                   |                                         |                                                    |                                  | SWEDISH         |                         |
| ditors                             |                                         |                                                    |                                  |                 |                         |
| roup Authors                       | Sort by <b>Record count</b>             | Show 25  Minimum record count 1                    | Update                           |                 | hese totals calculated? |
| anguages                           | Select records to view, or exclude. Cho | ose "View records" to view the selected records of | only or "Exclude records" to vie |                 |                         |
| esearch Areas                      |                                         |                                                    | -                                |                 |                         |
| rant Numbers                       | Select Field: Languages                 |                                                    | Record Count                     | % of 1,155      | Bar Chart               |
| rganizations                       |                                         |                                                    | _,                               |                 |                         |

## (search 'covid' 2020) #103,000

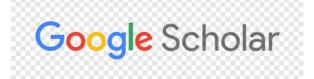

| •            | covid - Google Scholar                                             | × +                                                                                                    |                                                                                                    |                                                 |         |       | _          | ٥          | ×   |
|--------------|--------------------------------------------------------------------|----------------------------------------------------------------------------------------------------|----------------------------------------------------------------------------------------------------|-------------------------------------------------|---------|-------|------------|------------|-----|
| $\leftarrow$ | → C   scholar.goog                                                 | le.com/scholar?as_ylo=2020&q=covid&hl=en&a                                                                                                    | s_sdt=1,5                                                                                                    |                                                 | ☆       | 1     | • 1        | • 0        | 1 3 |
| =            | Google Scholar                                                     | covid                                                                                                    | ۹.                                                                                                    |                                                 |         |       | :          | SIGN IN    | 4   |
| •            | Articles                                                           | About 103,000 results (0.07 sec)                                                                                                    |                                                                                                    | •                                               | My prof | ile - | <b>★</b> M | ly library | y   |
|              | Any time<br>Since 2020<br>Since 2019<br>Since 2016<br>Custom range | Closed environments facilitate secon<br>2019 (COVID-19)<br><u>1 Satto T Sunagawa</u> . T Matsul, T Wakita, M<br>Commissioned by the Minister of the Ministry of<br>collected secondary transmission data with the <i>a</i><br>settings. We show that closed environments con                                                                 | Health, Labour, and Welfare of Japan, we<br>im of identifying high risk transmission                                                                                      | [PDF] medrxiv.org                               |         |       |            |            |     |
|              | Sort by relevance<br>Sort by date                                  | ☆ ワg Cited by 36 Related articles All 4 va<br>[нтмц] Severe Outcomes Among Patie                                                                                                    | nts with Coronavirus Disease 2019                                                                                                    | [HTML] cdc.gov                                  |         |       |            |            |     |
|              | <ul> <li>☐ include patents</li> <li>✓ include citations</li> </ul> | (COVID-19)-United States, February<br>TCDC COVID, R Team - MMWR Morb Mortal W<br>Note: Javascript is disabled or is not supported th<br>some items on this page will be unavailable. For                                                                                                    | kly Rep, 2020 - stacks.cdc.gov<br>by your browser. For this reason,                                                                                                    |                                                 |         |       |            |            |     |
|              | Create alert                                                       | message, please visit this page: About CDC.gov<br>숯 99 Cited by 723 Related articles All 11                                                                                                    | CDC Logo                                                                                                    |                                                 |         |       |            |            |     |
|              |                                                                    | Characteristics of Health Care Perso<br>12-April 9, 2020.<br>TCDC COVID - 2020 - covid-19.conacyt.mx<br>As of April 9, 2020, the coronavirus disease 201<br>1,521,252 cases and 92,798 deaths worldwide,<br>in the United States (1, 2). Health care personne<br>☆ 99 Cited by 141 Related articles All 9                                    | ncluding 459,165 cases and 16,570 deaths<br>I (HCP) are essential workers defined as …                                                                                    | [PDF] conacyt.mx                                |         |       |            |            |     |
|              |                                                                    | (HTML) Venous and arterial thromboem<br>admitted to an academic hospital in N<br>, C Sacco, B Alexia, MT Sandri, <u>S Barco</u> , H C<br>Background Few data are available on the rate is<br>complications in hospitalized patients with COVI<br>symptomatic patients with laboratory-proven CO<br>☆ 99 Cited by 402 Related articles All 10 | DVID Thrombosis research, 2020 - Elsevier<br>and characteristics of thromboembolic<br>D-19. Methods We studied consecutive<br>VID-19 admitted to a university hospital in | [HTML] sciencedirect.com<br>Texto Integral@b-on |         |       |            |            |     |
|              |                                                                    | Related searches                                                                                                    |                                                                                                    |                                                 |         |       |            |            |     |
|              |                                                                    | covid 19 thrombotic complications                                                                                                    | estimation of covid 19 outbreak size                                                                                                    |                                                 |         |       |            |            |     |
|              |                                                                    | covid 19 patients                                                                                                    | sars covid                                                                                                    |                                                 |         |       |            |            |     |

## **Difference of results. Why?**

Google Scholar= 103,000 Web Of Science = 37,063

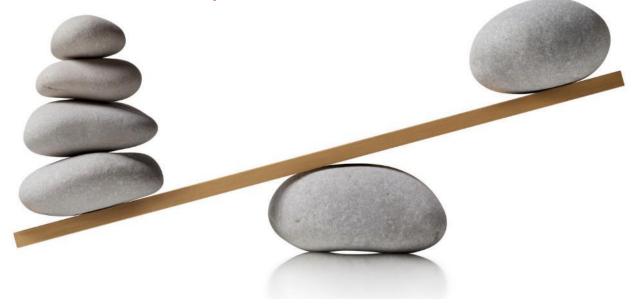

#### Example B: the same search in 2 BDB

Search in WoS and Google Scholar for documents authored by Elinor Ostrom(\*) that analyze the issue of governance("governance")

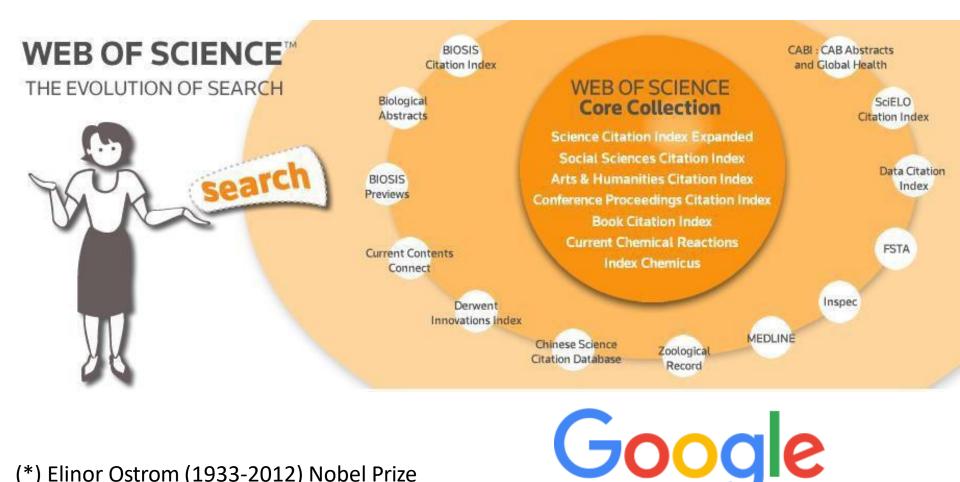

(\*) Elinor Ostrom (1933-2012) Nobel Prize Economics 2009 (<u>LINK</u>)

#### **WoS Basic Search**

| arch                                              |                          |                   | My Tools 🔻 Search History Marke                          |
|---------------------------------------------------|--------------------------|-------------------|----------------------------------------------------------|
| Web of Science Core Collect                       | tion • Learn Mor         | e                 | P Join the Publons communit<br>reviewers for Peer Review |
| sic Search Cited Reference Search Advanced Search | n + More                 |                   |                                                          |
| Dstrom, Elinor                                    | Author                   | *                 | Click here for tip<br>improve your see                   |
|                                                   |                          | Select from Index |                                                          |
| ND - governance                                   | 3 Topic                  | - Search          |                                                          |
| + Add And                                         | other Field   Reset Form |                   |                                                          |
|                                                   |                          |                   |                                                          |
|                                                   |                          |                   |                                                          |
| MESPAN                                            |                          |                   |                                                          |
| All years 👻                                       |                          |                   |                                                          |
|                                                   |                          |                   |                                                          |

## WoS Results Author=Ostrom, Elinor and Topic=governance

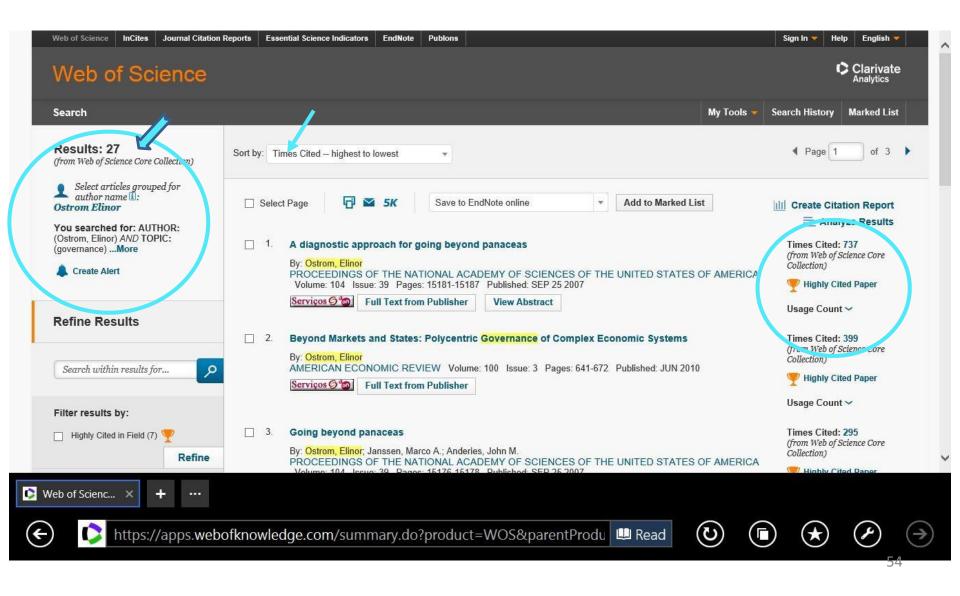

#### Author= Elinor Ostrom in WoS

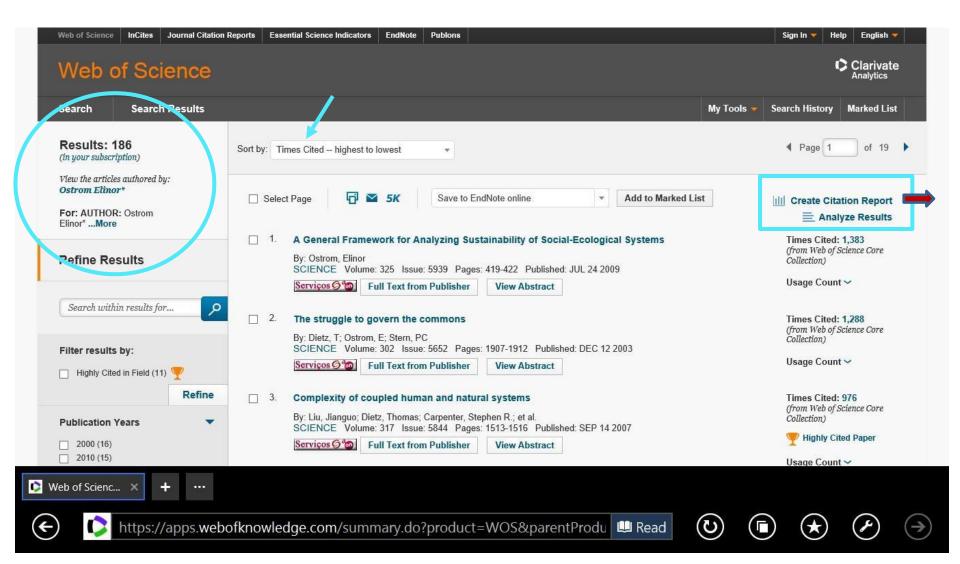

#### **Citation Report: Elinor Ostrom**

(em 3.10.2017)

| b of Science InCites Journal Citation Reports | quer 🥦 CAE 35113 - Produção de 🌍 Web of Science [\<br>Essential Science Indicators EndNote Publons |                                                                                |                                                                         | n In 🔻 Help English 🔻 |
|-----------------------------------------------|----------------------------------------------------------------------------------------------------|--------------------------------------------------------------------------------|-------------------------------------------------------------------------|-----------------------|
| Veb of Science                                |                                                                                                    |                                                                                |                                                                         |                       |
| earch Search Results                          |                                                                                                    |                                                                                | My Tools 🔻 Searc                                                        | h History Marked List |
|                                               |                                                                                                    |                                                                                | Export Data:                                                            | Save to Text File 💌   |
| Total Publications                            | h-index 0<br>59<br>Average citations per item 0<br>98.02                                           | Sum of Times Cited<br><b>18,231</b><br>Without self citations<br><b>17,794</b> | Export Data:<br>Citing articles<br>12,26<br>Without self cita<br>12,150 | o<br>69               |

#### Search Google Scholar

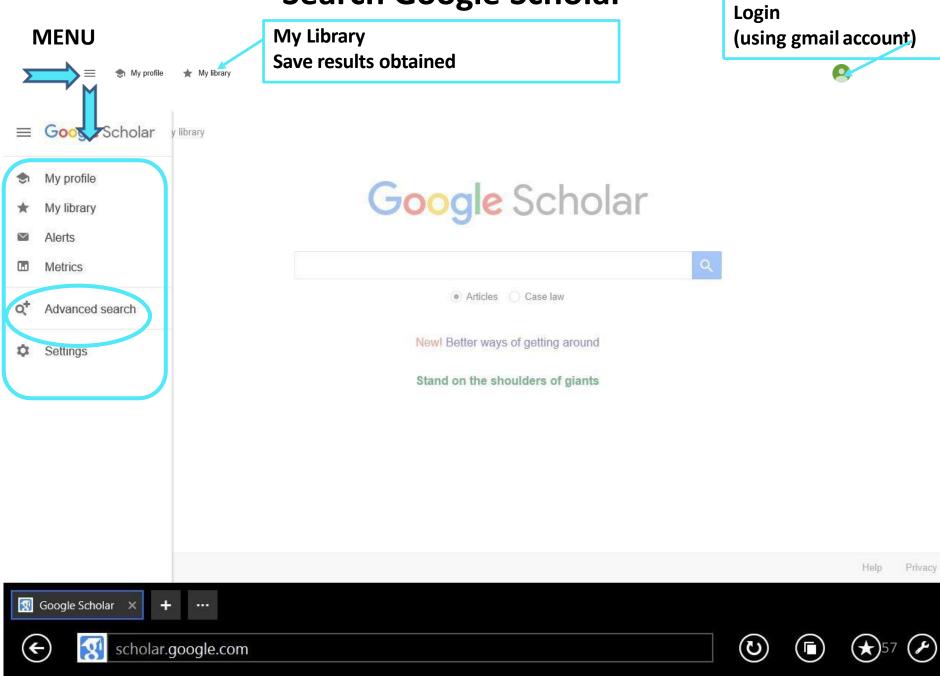

#### **GOOGLE ADVANCED SEARCH**

#### Author= "Elinor Ostrom" and Anywhere in the text="governance"

🔄 My profile 🛛 🔺 My library

| Advanced search                |                                                 | × |
|--------------------------------|-------------------------------------------------|---|
| Find articles                  |                                                 |   |
| with all of the words          | governance                                      |   |
| with the exact phrase          |                                                 |   |
| with at least one of the words |                                                 |   |
| without the words              |                                                 |   |
| where my words occur           | anywhere in the article                         |   |
|                                | $\bigcirc$ in the title of the article          |   |
| Return articles authored by    | "Elinor Ostrom"<br>e.g., "PJ Hayes" or McCarthy | × |
| Return articles published in   |                                                 |   |
| Return articles dated between  | e.g., J Biol Chem or Nature<br>                 |   |
| ્ર                             |                                                 |   |

## GS Results Author="Ostrom, Elinor" and "governance" Anywhere in the text

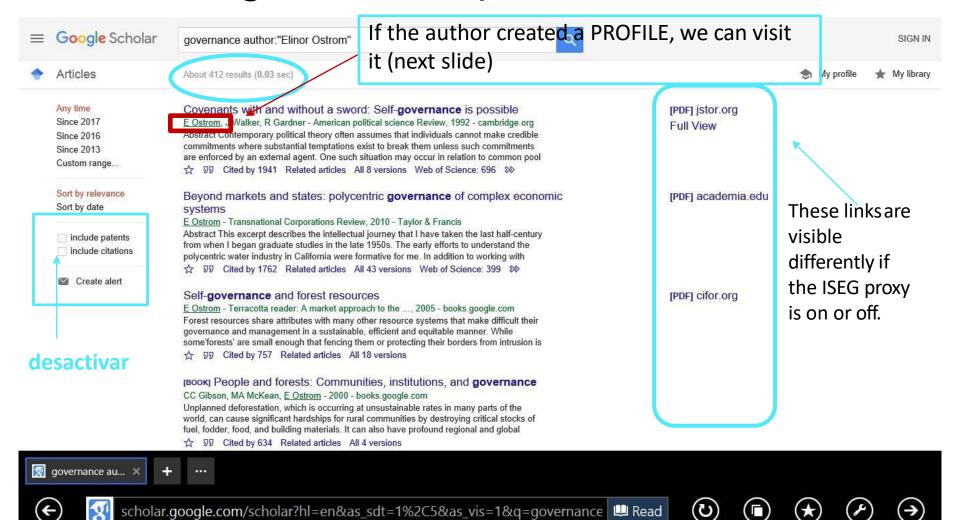

#### **Google Scholar Profile**

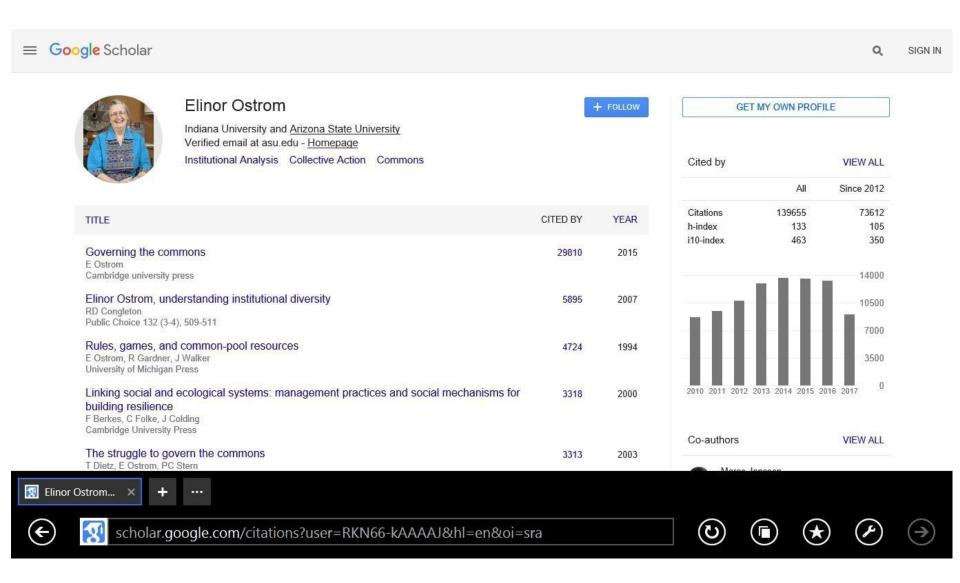

# Comparing Results; Understanding the Differences (WoS and GS)

|                                                                       | WoS                                                                                                    | GS                                                                                                    |
|-----------------------------------------------------------------------|----------------------------------------------------------------------------------------------------|----------------------------------------------------------------------------------------------------|
| Author: Elinor Ostrom                                                 | 184 records                                                                                                    | 550 records                                                                                                    |
| Elinor Ostrom & Governance                                            | 27 records                                                                                                    | 412 records                                                                                                    |
| Text which received more<br>citations<br>Elinor Ostrom                | Ostrom, E. (2009). A general framework<br>for analyzing sustainability of social-<br>ecological systems. <i>Science</i> , <i>325</i> (5939),<br>419-422. | Ostrom, E. (2015). <i>Governing the commons</i> . Cambridge UniversityPress.                                                                                       |
|                                                                       | 1,383 citations in WoS<br>(3,050 in GS)                                                                                                    | 29,756 citations in GS                                                                                                    |
| Text which received more<br>citations<br>Elinor Ostrom & 'governance' | Ostrom, E. (2007). A diagnostic approach for going beyond panaceas. <i>Proceedings</i> of the national Academy of sciences, 104(39), 15181-15187.        | Ostrom, E., Walker, J., & Gardner, R.<br>(1992). Covenants with and without a<br>sword: Self-governance is possible.<br><i>American political science Review</i> , |
|                                                                       | 737 citations in WoS<br>(1,771 in GS)                                                                                                    | <i>86</i> (2), 404-417 <b>.</b><br>1,941 citations                                                                                                    |
| Total of citations received by<br>Elinor Ostrom                       | 18,261 citations in WoS<br>(excluding self-citations:17,794)                                                                                             | 139,655 citations                                                                                                    |

#### **Google Scholar Tools**

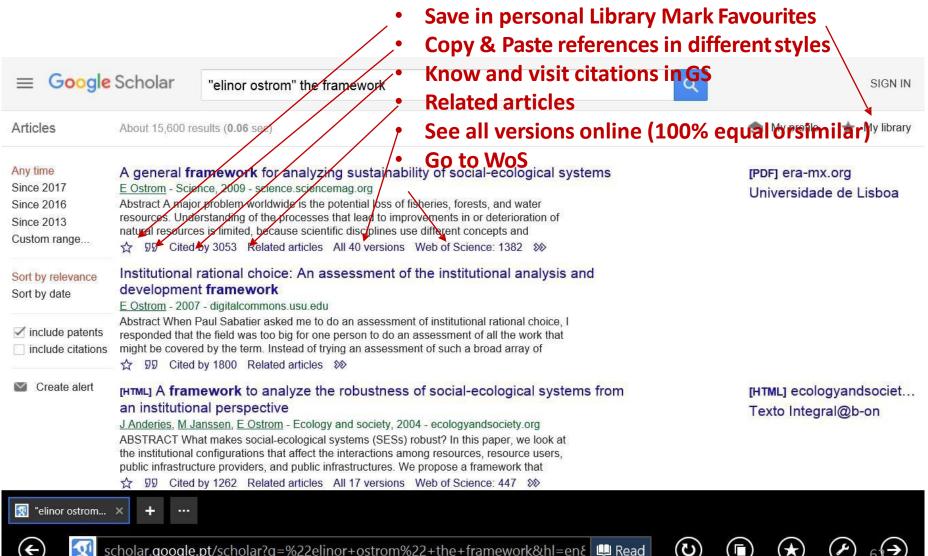

scholar.google.pt/scholar?g=%22elinor+ostrom%22+the+framework&hl=en&

#### **Google Scholar Tools**

- Save in personal Library Mark Favourites
- Copy & Paste references in different styles
- Know and visit citations in GS
- Related articles
- See all versions online (100% equal or similar)
- Go to WoS  $\rightarrow$  >>

#### Collaboration between WoS and Google Scholar Crossed References (<u>LINK</u>)

|                                                                                   |                                                                                                    |                                                                                                    |                                                                                                    | Support Cont                                                                                                    | tact Us Corporate website                                                          |  |
|-----------------------------------------------------------------------------------|----------------------------------------------------------------------------------------------------|----------------------------------------------------------------------------------------------------|----------------------------------------------------------------------------------------------------|----------------------------------------------------------------------------------------------------|------------------------------------------------------------------------------------|--|
|                                                                                   | Clarivate                                                                                                    | Web of Science                                                                                                    | •                                                                                                    | Site Search                                                                                                    | CD Drive (D:) bandalarga mov<br>Tap to choose what happens wi                      |  |
|                                                                                   | -                                                                                                    |                                                                                                    |                                                                                                    |                                                                                                    |                                                                                    |  |
| About                                                                             | Products & Tools                                                                                                    | Benefits & Resources                                                                                                    | Training & Support                                                                                                    | News & Events                                                                                                    | Contact Us                                                                         |  |
|                                                                                   | B OF SCII                                                                                                    | ENCE & GO                                                                                                    | OGLE SCH                                                                                                    | IOLAR                                                                                                    |                                                                                    |  |
| COL                                                                               | LADUR                                                                                                    |                                                                                                    |                                                                                                    |                                                                                                    |                                                                                    |  |
| vveb of                                                                           | Science is insta                                                                                                    | ntly discoverable fro                                                                                                    | om a Google Scho                                                                                                    | olar search!                                                                                                    |                                                                                    |  |
| SUBSCRIB                                                                          | ER LOGIN >                                                                                                    |                                                                                                    |                                                                                                    |                                                                                                    |                                                                                    |  |
|                                                                                   | CCESS Our                                                                                                    | E WEB OF SCIENCE <sup>TM</sup> AN<br>SEARCHERS AN INTUITI<br>collaboration with Google Scholar                                                                                                    | VE WAY TO ACCESS<br>r facilitates the seamless mo                                                                                                    | AND EVALUATE IN<br>evement between the ope                                                                                               | FORMATION EASILY.<br>en web to Web of Science and                                  |  |
| RODUCT AC                                                                         | CCESS Our its tr                                                                                                    | SEARCHERS AN INTUITI                                                                                                    | VE WAY TO ACCESS<br>r facilitates the seamless mo                                                                                                    | AND EVALUATE IN<br>evement between the ope                                                                                               | FORMATION EASILY.<br>en web to Web of Science and                                  |  |
| RODUCT AC                                                                         | AR sear                                                                                                    | SEARCHERS AN INTUITIN<br>collaboration with Google Scholar<br>usted content through citations. C                                                                                                    | VE WAY TO ACCESS<br>r facilitates the seamless mo                                                                                                    | AND EVALUATE IN<br>evement between the ope                                                                                               | FORMATION EASILY.<br>en web to Web of Science and                                  |  |
| RODUCT AC                                                                         | AR Fin                                                                                                    | SEARCHERS AN INTUITIN<br>collaboration with Google Scholar<br>usted content through citations. C<br>ch you can:                                                                                                    | VE WAY TO ACCESS<br>r facilitates the seamless mo                                                                                                    | AND EVALUATE IN<br>evement between the ope                                                                                               | FORMATION EASILY.<br>en web to Web of Science and                                  |  |
| RODUCT AC<br>OST POPUL<br>JPPORT                                                  | AR Fin                                                                                                    | SEARCHERS AN INTUITIN<br>collaboration with Google Scholar<br>usted content through citations. C<br>ch you can:<br>d a list of sources                                                                                                    | VE WAY TO ACCESS<br>r facilitates the seamless mo<br>Citation connections now me                                                                                              | AND EVALUATE IN<br>evement between the ope                                                                                               | FORMATION EASILY.<br>en web to Web of Science and                                  |  |
| RODUCT AC<br>OST POPUL<br>UPPORT                                                  | AR Find Control of Control of Con | SEARCHERS AN INTUITIN<br>collaboration with Google Scholar<br>usted content through citations. C<br>ch you can:<br>d a list of sources<br>k out to full-text articles                                                                                 | VE WAY TO ACCESS<br>r facilitates the seamless mo<br>litation connections now me<br>the most cruicial sources                                                                 | AND EVALUATE IN<br>wement between the ope<br>et the researcher where t                                                                   | IFORMATION EASILY.<br>In web to Web of Science and<br>heir search begins. With one |  |
| RODUCT AC<br>DST POPUL<br>JPPORT                                                  | AR Fin<br>CLESS Our<br>AR Sear<br>Lin<br>Uti<br>Hea                                                                                                    | SEARCHERS AN INTUITIN<br>collaboration with Google Scholar<br>usted content through citations. C<br>ch you can:<br>d a list of sources<br>k out to full-text articles<br>ize key metrics that help identify t                                         | VE WAY TO ACCESS<br>r facilitates the seamless mo<br>Citation connections now me<br>the most cruicial sources<br>access Open Access journal                                   | AND EVALUATE IN<br>wement between the ope<br>et the researcher where t<br>the researcher where t                                         | IFORMATION EASILY.<br>In web to Web of Science and<br>heir search begins. With one |  |
| SUBSCRIB<br>RODUCT AC<br>IOST POPUL<br>UPPORT<br>AQS<br>Arabic<br>German<br>Farsi | AR Sear<br>- Lin<br>Hea<br>how                                                                                                    | SEARCHERS AN INTUITIN<br>collaboration with Google Scholar<br>usted content through citations. C<br>ch you can:<br>d a list of sources<br>k out to full-text articles<br>ize key metrics that help identify t<br>r librarians discuss how to easily a | VE WAY TO ACCESS<br>r facilitates the seamless mo<br>litation connections now me<br>the most cruicial sources<br>access Open Access journal<br>r's experience overall. Listen | AND EVALUATE IN<br>wement between the ope<br>et the researcher where t<br>the researcher where t<br>s, how it enables citation<br>now >> | IFORMATION EASILY.<br>en web to Web of Science and<br>heir search begins. With one |  |

#### WoS and Google Scholar: mutual links Example B1: an article about *bitcoin*

#### Example B1: search for full text article (\*) in 2 BDB:

Böhme, R., Christin, N., Edelman, B., & Moore, T. (2015). Bitcoin: Economics, technology, and governance. *The Journal of Economic Perspectives*, *29*(2), 213-238.

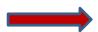

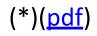

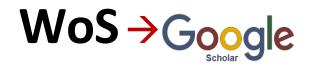

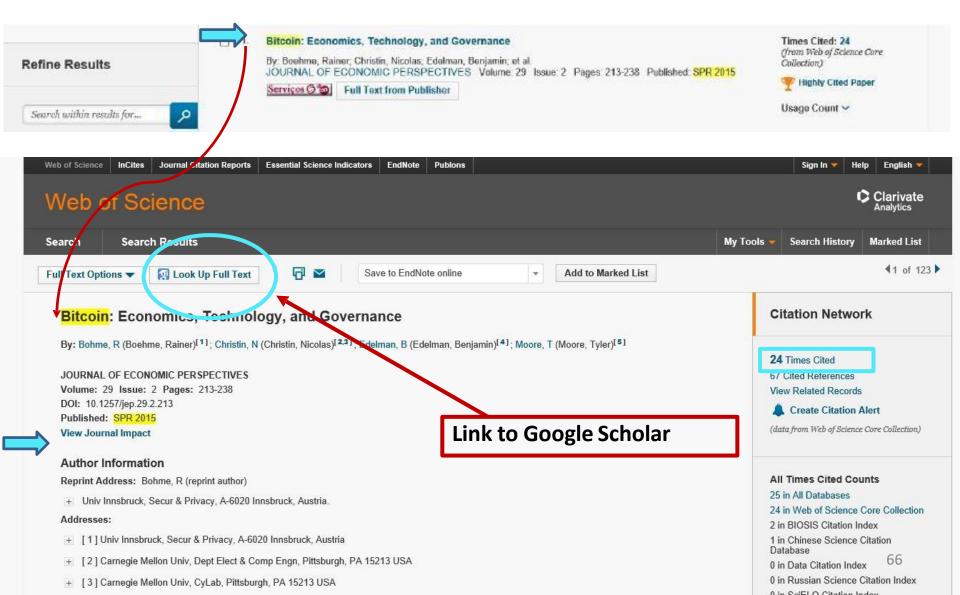

## $G_{\text{Scholar}} \Theta \to WoS$

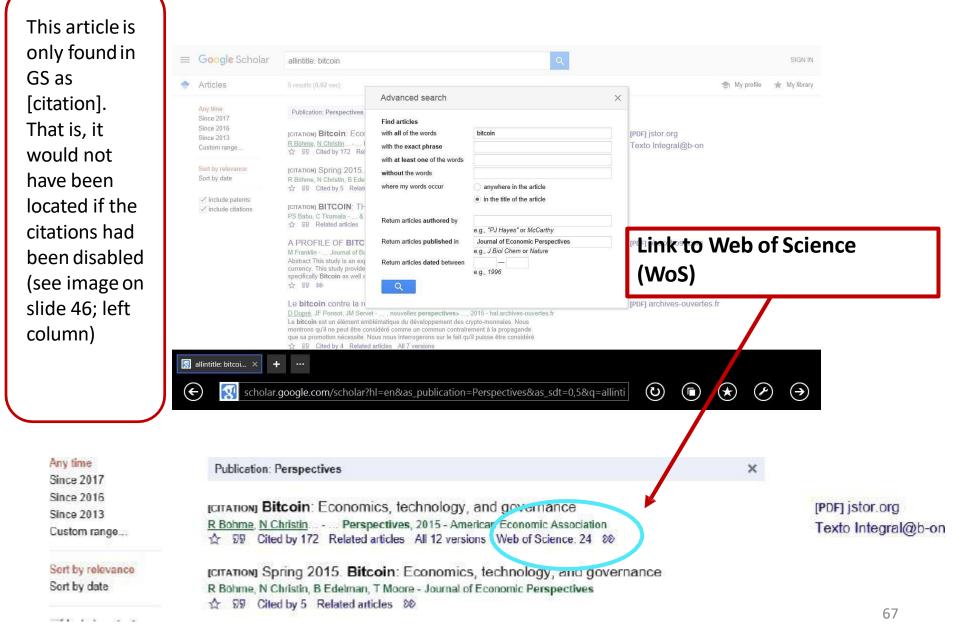

#### **INDEX**

| <b>1.BIBLIOGRAPHIC DATABASES (BDB) - INTRODUCTION</b>           | 6  |
|-----------------------------------------------------------------|----|
| 2. SOME BDB: PRESENTATION; BIBLIOGRAPHIC SEARCH                 | 17 |
| 3. SEARCHING a BDB, ANALYSING RESULTS AND SAVING<br>INFORMATION | 69 |
| 4. PERSONAL BDB: CREATION AND USE                               | 86 |
| 5. AUTOMATIC CREATION OF LIST OF REFERENCES                     | 90 |
| References                                                      | 95 |
| Appendix: Installing ISEG's Proxy                               | 97 |

## 3. SEARCH: ANALYSING RESULTS AND SAVING INFORMATION

#### How to ...

- Analyze the results of a bibliographic search; save search history and operate on it. Example C . [s. 55]
- Create Alerts; Refine Results; Analyze Results. Example C [s. 59]
- Citations and Chain of Citations [s. 64]
- Transfer the information from the search results all fields - to the personal computer (in several formats, for example excel) [s. 66]

## Example C

#### Analysing Results and Saving the Results of the Search

#### Example C: Search in WoS having as author Joseph Stiglitz (\*) and about development

Before starting the search, register with WoS. (This can be done with any email account; it's free)

For this Presentation, a 'Bibliographic Basis' Registry was created, associated with the

# Email: <a href="mailto:seminarbdb@gmail.com">seminarbdb@gmail.com</a> Password (\$\$\$M20192020)

If you have not registered yet you can use this Login and password to follow the examples.

(\*) Joseph Stiglitz (1943- ) Nobel Prize of Economics 2001 (LINK)

#### Registration in WoS $\rightarrow$ uses of multiple WoS tools

| Web of Science InCites Journal Citation Reports | Essential Science Indicators EndNote | Publons    |                 |          | Sign In                                                                                                    | - Help English -                                 |
|-------------------------------------------------|--------------------------------------|------------|-----------------|----------|----------------------------------------------------------------------------------------------------|--------------------------------------------------|
| Web of Science                                  |                                      |            |                 |          | Sign In                                                                                                    | Clarivate<br>Analytics                           |
| Search                                          |                                      |            |                 | M        | Register                                                                                                    | ory Marked List                                  |
|                                                 |                                      |            |                 |          | 🗙 Log Out                                                                                                    |                                                  |
| Select a database Web of Science                | nce Core Collection                  |            | Learn More      |          | P Join the Pu<br>reviewers f                                                                                                    | pions community of<br>or Peer Review Week        |
|                                                 |                                      |            |                 |          |                                                                                                    |                                                  |
| Basic Search Cited Reference Search             | Advanced Search + More               |            |                 |          |                                                                                                    |                                                  |
|                                                 |                                      |            |                 |          |                                                                                                    |                                                  |
| Example: oil spill* mediterranean               |                                      | <b>О</b> Т | Горіс 🔹         | Search   | in in the second second s | <b>lick here</b> for tips to nprove your search. |
|                                                 | + Add Another Field   Re             | set Form   |                 |          |                                                                                                    |                                                  |
|                                                 |                                      |            |                 |          |                                                                                                    |                                                  |
|                                                 |                                      |            |                 |          |                                                                                                    |                                                  |
| TIMESPAN                                        |                                      |            |                 |          |                                                                                                    |                                                  |
| All years                                       |                                      |            |                 |          |                                                                                                    |                                                  |
| ○ From 1900 ▼ to 2017 ▼                         |                                      |            |                 |          |                                                                                                    |                                                  |
|                                                 |                                      |            |                 |          |                                                                                                    |                                                  |
| MORE SETTINGS                                   |                                      |            |                 |          |                                                                                                    |                                                  |
|                                                 |                                      |            |                 |          |                                                                                                    |                                                  |
| 🛃 Web of Scienc 🗙 🕂 🚥                           |                                      |            |                 |          |                                                                                                    |                                                  |
|                                                 |                                      | 10 1       |                 |          |                                                                                                    |                                                  |
| https://apps.webofknow                          | wledge.com/WOS_Genera                | alSearch   | _input.do?produ | 🕮 Read 🕖 |                                                                                                    |                                                  |
|                                                 |                                      |            |                 |          |                                                                                                    |                                                  |

After registration and *login*...is possible to Search, Save Search Results and Search History; create a personal BDB (Endnote online); Create Profile of Researcher (*ResearchID*), etc.

| Web of Science InCites Journal Citation Reports Essential Science India | icators EndNote Publons                     |                    | Bases 🔻 Help English 🔻                                                         |
|-------------------------------------------------------------------------|---------------------------------------------|--------------------|--------------------------------------------------------------------------------|
| Web of Science                                                          |                                             |                    | Clarivate<br>Analytics                                                         |
| Search                                                                  |                                             |                    | My Tools - Search History Marked List                                          |
| Select a database Web of Science Core Collect                           | t a database Web of Science Core Collection |                    | es & Alerts<br>Join the Publons community of<br>reviewers for Peer Review Week |
|                                                                         |                                             | EndNote            | reviewers for reer keview week                                                 |
| Basic Search Cited Reference Search Advanced Search                     | ch + More                                   | ResearcherID       |                                                                                |
| development*                                                            | Торіс                                       |                    | Click here for tips to<br>improve your search.                                 |
| AND • Stiglitz, J*                                                      | Author                                      | Search             |                                                                                |
| + Add An                                                                | nother Field   Reset Form 🕞 9               | Select from Index  |                                                                                |
| TIMESPAN                                                                |                                             |                    |                                                                                |
| <ul> <li>All years</li> <li>From 1900 • to 2017 •</li> </ul>            |                                             |                    |                                                                                |
| Veb of Scienc × + ···                                                   |                                             |                    |                                                                                |
| https://apps.webofknowledge.com/V                                       | VOS_GeneralSearch_input.do                  | ?produc 🔒 🕮 Read 🌔 | 0 1 🖈 🖉                                                                        |

## Example C: Save the results of a search in a personal area

| Web of | Science | nCites Journal Citation Reports Essential Science Indicators EndNote Publons                                                                       |              | Bases 😾 Helj          | o English 🔻                          |
|--------|---------|----------------------------------------------------------------------------------------------------|--------------|-----------------------|--------------------------------------|
| We     | eb of   | Science                                                                                                    |              | ¢                     | Clarivate<br>Analytics               |
| Searc  | :h      |                                                                                                    | My Tools 🔻   | Search History        | larked List                          |
| Sea    | rch His | tory Web of Science Core Collection • Learn More Save searches                                                                                     |              |                       |                                      |
| Set    | Results | Save History / Create Alert Open Saved History                                                                                                    | Edit<br>Sets | Combine Sets          | elete Sets<br>Select All<br>X Delete |
| # 4    | 13      | TOPIC: (internationa*) AND AUTHOR: (Stiglitz, J*)<br>Indexes=SCI-EXPANDED, SSCI, A&HCI, CPCI-S, CPCI-SSH, ESCI, CCR-EXPANDEL, CCTimespan=All years | Edit         |                       |                                      |
| #3     | 4       | TOPIC: (Europ*) AND AUTHOR: (Stiglitz, J*)<br>Indexes=SCI-EXPANDED, SSCI, A&HCI, CPCI-S, CPCI-SSH, ESCI, CCR-EXPANDED, IC Timespan=All years       | Edit         |                       |                                      |
| #2     | 2       | TOPIC: (Europe) AND AUTHOR: (Stiglitz, J*)<br>Indexes=SCI-EXPANDED, SSCI, A&HCI, CPCI-S, CPCI-SSH, ESCI, CCR-EXPANDED, IC Timespan=All years       | Edit         |                       |                                      |
| # 1    | 31      | TOPIC: (development*) AND AUTHOR: (Stiglitz, J*)<br>Indexes=SCI-EXPANDED, SSCI, A&HCI, CPCI-S, CPCI-SSH, ESCI, CCR-EXPANDED, IC Timespan=All years | Edit         |                       |                                      |
|        |         |                                                                                                    |              | O AND O OR<br>Combine | Select All X Delete                  |

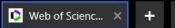

¢

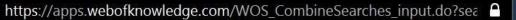

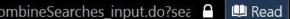

Ð

 $(\bigstar)$ 

 $( \mathbf{P} )$ 

 $\odot$ 

## Example C: Refine Results (by Journal, type of document, year, etc.)

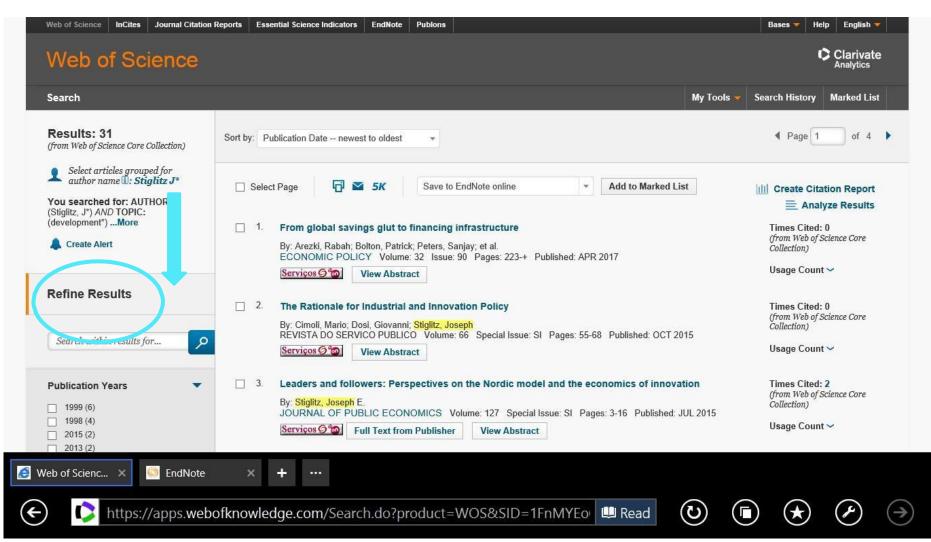

## **Example C: Results and Create Alerts**

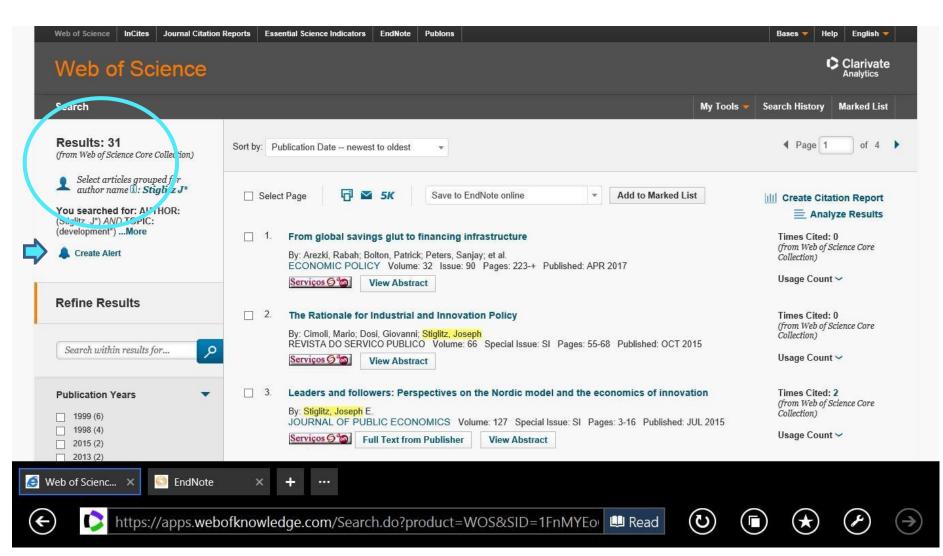

## **Example C: Results Analysis**

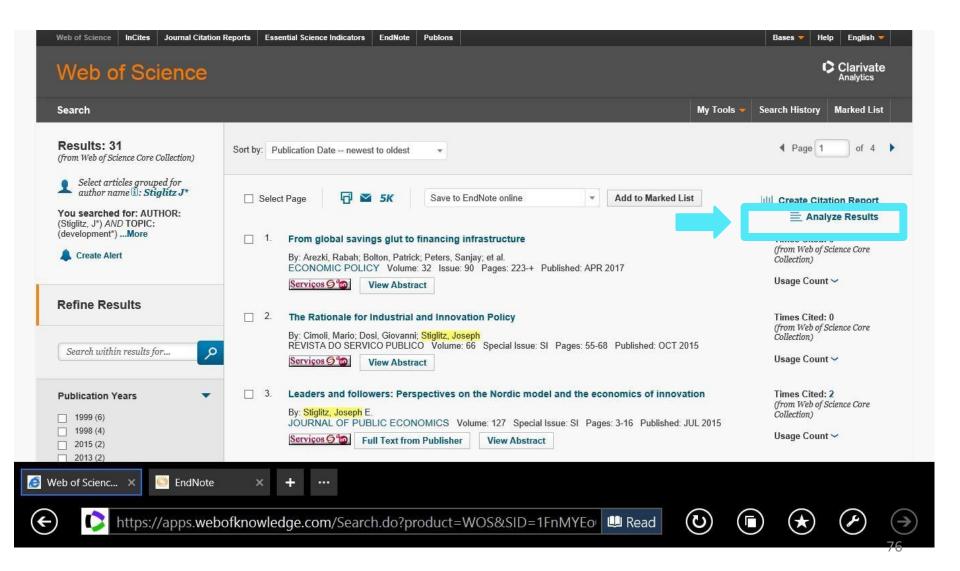

## Example C: Results- Journals (Source Titles)

#### Web of Science

Clarivate Analytics

#### **Results Analysis**

#### <<Back to previous page

31 records. AUTHOR: (Stiglitz, J\*) AND TOPIC: (development\*)

| Rank the records by this field:                                                   | Set display options:                                              | Sort by:                        |
|-----------------------------------------------------------------------------------|-------------------------------------------------------------------|---------------------------------|
| Publication Years<br>Research Areas<br>Source Titles<br>Web of Science Categories | Show the top 50 🔽 Results.<br>Minimum record count (threshold): 1 | Record count     Selected field |

Analyze

Use the checkboxes below to view the records. You can choose to view those selected records, or you can exclude them (and view the others).

| View Records    |                                                            |              |                |           | Save Analysis Data to File                                     |
|-----------------|------------------------------------------------------------|--------------|----------------|-----------|----------------------------------------------------------------|
| Exclude Records | Field: Source Titles                                       | Record Count | % of <b>31</b> | Bar Chart | Data rows displayed in table     All data rows (up to 200,000) |
|                 | ANNUAL WORLD BANK CONFERENCE ON DEVELOPMENT ECONOMICS      | 6            | 19.355 %       |           |                                                                |
|                 | ANNUAL WORLD BANK CONFERENCE ON DEVELOPMENT ECONOMICS 1998 | 3            | 9.677 %        |           |                                                                |
|                 | WORLD BANK ECONOMIC REVIEW                                 | 3            | 9.677 %        |           |                                                                |
|                 | AMERICAN ECONOMIC REVIEW                                   | 2            | 6.452 %        |           |                                                                |
|                 | ANNUAL WORLD BANK CONFERENCE ON DEVELOPMENT ECONOMICS 1997 | 2            | 6.452 %        |           |                                                                |

Do you want to open or save analyze.txt (501 bytes) from wcs.webofknowledge.com?

SendNote ×

€ I

👂 Web of Scienc... 🛛 🗙

Open Save

 $(\bigstar)$ 

Γ

Α

(5)

Cancel

 $(\rightarrow)$ 

## Example C: Results- Areas of Research (Web of Science Categories)

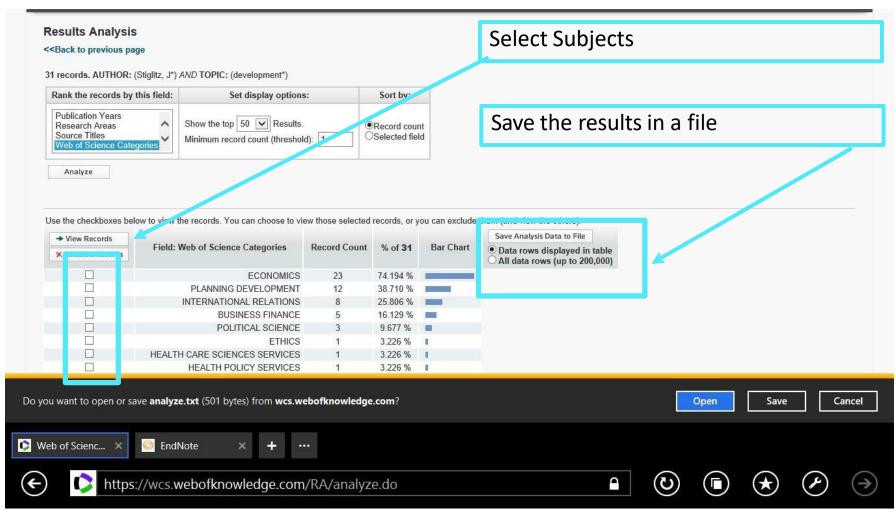

## Example C: Analysis and Citations Chain of Citations

| Web of Science InCites Journal Citatio                                                 | n Reports Essential Science Indicators EndNote Publons                                                                                                    | Bases 🔻 Help English 🔻                                     |
|----------------------------------------------------------------------------------------|----------------------------------------------------------------------------------------------------|------------------------------------------------------------|
| Web of Science                                                                         |                                                                                                    | Clarivate<br>Analytics                                     |
| Search                                                                                 | My Tools 🔻                                                                                                    | Search History Marked List                                 |
| Results: 31<br>(from Web of Science Core Collection)                                   | Sort by: Publication Date newest to oldest                                                                                                    |                                                            |
| Select articles grouped for<br>author name :: Stiglitz J*<br>You searched for: AUTHOR: | □ Select Page 5K Save to EndNote online • Add to Marked List                                                                                                    | III Create Citation Report                                 |
| (Stiglitz, J*) AND TOPIC:<br>(development*)More                                        | 1. From global savings glut to financing infrastructure By: Arezki, Rabah: Bolton, Patrick: Peters, Sanjay: et al.                                                                                                    | Times Cited: 0<br>(from Web of Science Core<br>Collection) |
|                                                                                        | ECONOMIC POLICY Volume: 32 Issue: 90 Pages: 223-+ Published: APR 2017 Serviços 6 2 View Abstract View Abstract                                                                                                    | Usage Count ~                                              |
| Refine Results                                                                         | <ul> <li>2. The Rationale for Industrial and Innovation Policy</li> <li>By: Cimoli, Mario; Dosi, Giovanni; Stiglitz, Joseph<br/>REVISTA DO SERVICO PUBLICO Volume: 66 Special Issue: SI Pages: 55-68 Published: OCT 2015</li> </ul>                | Times Cited: 0<br>(from Web of Science Core<br>Collection) |
| Search within results for                                                              | Serviços 🔊 🚳 View Abstract                                                                                                    | Usage Count 🛩                                              |
| Publication Years            1999 (6)         1999 (6)                                 | <ul> <li>3. Leaders and followers: Perspectives on the Nordic model and the economics of innovation</li> <li>By: Stiglitz, Joseph E.</li> <li>JOURNAL OF PUBLIC ECONOMICS Volume: 127 Special Issue: SI Pages: 3-16 Published: JUL 2015</li> </ul> | Times Cited: 2<br>(from Web of Science Core<br>Collection) |
| 1998 (4)     2015 (2)     2013 (2)                                                     | Serviços 🖉 all Text from Publisher View Abstract                                                                                                    | Usage Count 🛩                                              |
| eb of Scienc 🗙 🙆 EndNote                                                               | × + …                                                                                                    |                                                            |
| https://apps.wel                                                                       | oofknowledge.com/Search.do?product=WOS&SID=1FnMYEo 💷 Read 🕠 🌔                                                                                                    |                                                            |

## **Example C: Citations**

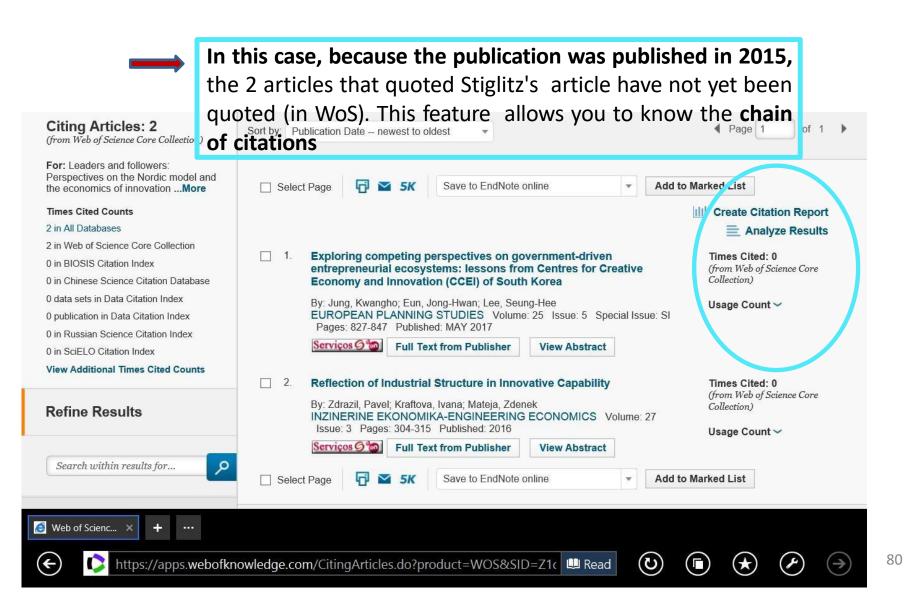

# Example C: Save the results of a search (articles) in a personal file (on line or in PC)

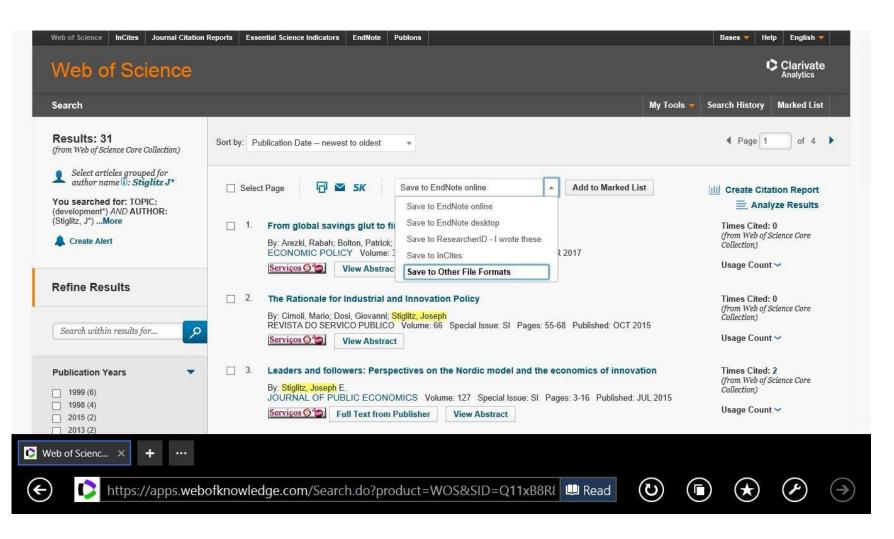

# Example C: Save the results of a search (articles) in a personal file (on line or in PC)

| Web of Science                                                                                                    |             |                                                                                                    |             | Clarivate<br>Analytics                                     |               |
|----------------------------------------------------------------------------------------------------|-------------|----------------------------------------------------------------------------------------------------|-------------|------------------------------------------------------------|---------------|
| Search                                                                                                    |             |                                                                                                    | My Tools 👻  | Search History Marked List                                 |               |
| Results: 31<br>(from Web of Science Core Collection)                                                                                                    | Sort by: Pt | blication Date newest to oldest                                                                                                    |             | 4 Page 1 of 4 ▶                                            |               |
| Select articles grouped for                                                                                                    |             | Send to File                                                                                                    |             |                                                            |               |
| author name <b>1</b> : Stiglitz J*<br>You searched for: TOPIC:<br>(development*) AND AUTHOR:                                                                                                    | Selet       | Number of Records:       O All records on page       1         Image: Contract of Records in the image in the image in the im | List        | Create Citation Report                                     |               |
| (Stiglitz, J*)More                                                                                                    | □ 1.        | Record Content: Full Record                                                                                                    |             | Times Cited: 0<br>(from Web of Science Core<br>Collection) |               |
|                                                                                                    |             | File Format Tab-delimited (Win)                                                                                                    |             | Usage Count 🗸                                              |               |
| Refine Results                                                                                                    | □ 2.        | Send Cancel By: Cimoli, Mario; Dosi, Giovanni; Stiglitz, Joseph                                                                                                    |             | Times Cited: 0<br>(from Web of Science Core                |               |
| Search within results for                                                                                                    |             | REVISTA DO SERVICO PUBLICO Volume: 66 Special Issue: SI Pages: 55-68 Published: OCT Serviços 🔊 View Abstract                                                                                                    | 2015        | Collection)<br>Usage Count 🛩                               |               |
| Publication Years  The second second | □ 3.        | Leaders and followers: Perspectives on the Nordic model and the economics of inno<br>By: Stiglitz, Joseph E.<br>JOURNAL OF PUBLIC ECONOMICS Volume: 127 Special Issue: SI Pages: 3-16 Published                                                                                                    |             | Times Cited: 2<br>(from Web of Science Core<br>Collection) |               |
| 1998 (4)<br>2015 (2)<br>2013 (2)                                                                                                    |             | Serviços 🖉 Full Text from Publisher View Abstract                                                                                                    | a. 50E 2013 | Usage Count 🛩                                              | ~             |
| Web of Scienc × + ····                                                                                                    |             |                                                                                                    |             |                                                            |               |
| ← 🤶 https://apps.web                                                                                                    | ofknowle    | lge.com/Search.do?product=WOS&SID=Q11xB8R{ 🛄 Read                                                                                                    | (U) (T      |                                                            | $\rightarrow$ |

## Example C: Save selected results in txt format that can be imported in word or excel format (all fields of the record can be selected: abstract, key-words, number of citations, etc.)

| Text Import Wizard - Step 1 of 3 ?                                                                                                    | ×    |
|----------------------------------------------------------------------------------------------------|------|
| The Text Wizard has determined that your data is Delimited.<br>If this is correct, choose Next, or choose the data type that best describes your data.                                                                                                    |      |
| Original data type<br>Choose the file type that best describes your data:                                                                                                    |      |
| Start import at <u>r</u> ow: 1 File <u>o</u> rigin: Windows (ANSI)                                                                                                    | ~    |
| My data has headers.                                                                                                    |      |
| Preview of file C:\Users\Elsa\Desktop\SI31refs.txt.                                                                                                    |      |
| 1 PTAUBABEGPAFBFCATISOSEBSLADTCTCYCLSPHODEIDABC1RPEM<br>2 JArezki, R; Bolton, P; Peters, S; Samama, F; Stiglitz, JArezki, Rabah<br>3 JCimoli, M; Dosi, G; Stiglitz, JCimoli, Mario; Dosi, Giovanni; Stigli<br>4 JStiglitz, JEStiglitz, Joseph E.Leaders and followers: Perspective<br>5 JDoyle, MW; Stiglitz, JEDoyle, Michael W.; Stiglitz, Joseph E.Elim | Ŷ    |
| <                                                                                                    | >    |
| Cancel< BackNext >Fin                                                                                                    | iish |

# Example C: The results (31 documents) are saved in excel format. Each column = database field (e.g. column AB =

### Abstract of the document

|                            |                   | ≑<br>INSERT F             | AGE LAYOUT FO                                    | RMULA    | S DATA                    | RE       | VIEW          | VIEW                                  |           | no neis      | _sent - E                                 | LACEI     |         |                                    |                       |                 |               |            |            |               |                                           |                 |          | T           | - 6                                                                                                    |
|----------------------------|-------------------|---------------------------|--------------------------------------------------|----------|---------------------------|----------|---------------|---------------------------------------|-----------|--------------|-------------------------------------------|-----------|---------|------------------------------------|-----------------------|-----------------|---------------|------------|------------|---------------|-------------------------------------------|-----------------|----------|-------------|----------------------------------------------------------------------------------------------------|
| Cut                        |                   | Calibri                   | - 11 - ·                                         | A* A*    |                           | 81 -     | 1<br>1<br>1   | Wrap Text                             |           | Genera       | el .                                      |           | *       |                                    |                       | <b>)</b> [      | - Contraction |            |            |               | ∑ AutoSum<br>↓ Fill +                     | • As            |          | <b>h</b>    |                                                                                                    |
| Forma                      | t Dainte          | BI                        | <u>u</u> • 🔟 • 🖄 •                               | A +      |                           | 1 2      | = =           | Merge & Cen                           | ter *     | - ( <u>n</u> | % *                                       | €0<br>.00 | .00 00. |                                    | nal Form              |                 |               | Insert     | Delete     | Format        | Clear *                                   |                 | & Find   |             |                                                                                                    |
| Clipboard                  | it i unite        | 5                         | Font                                             | 5        |                           | Alie     | anment        |                                       | 5         | 1            | Number                                    |           | Tai hi  | ormattin                           | g Tab<br>Styles       | le St           | yles =        |            | Cells      | ×             |                                           | Filte<br>diting | r = Sele | ct •        |                                                                                                    |
| Cipboard                   | ÷ ÷               | - Call                    |                                                  | -        |                           | - Aug    | ginnerit      |                                       | 14.1      | 10           | in an an an an an an an an an an an an an |           |         |                                    | Styles                |                 |               |            | COIS       |               |                                           | uning           |          |             |                                                                                                    |
| Υ.                         |                   | XV                        | $f_x$ This paper                                 | propos   | ses an instit             | utiona   | al solut      | ion that can                          | help ur   | nlock t      | he flow                                   | w of lo   | ow yie  | Iding Ic                           | ong-term              | savin           | gs towa       | rds hig    | gh-retu    | rn infra      | structure inv                             | estmer          | nts. The | e soluti    | ion is to                                                                                                    |
| A B                        | С                 | D E                       | 1-1 SST02 202                                    |          | J K                       | L        | м             | N O                                   | Р         | Q            | R                                         |           | т       | U                                  | Y                     |                 | X Y           | z          |            | AB            | AC AD                                     | AE              | AF       | AG          | AH                                                                                                    |
|                            |                   | BE GP<br>D. Batara S. Com | AF BF CA<br>Arezki, Rabah; Bolton, Pa            |          | SO SE                     | BS       | LA<br>English | DT CT<br>Article                      | CY        | CL           | SP I                                      | но        |         | Contract of the Contract of Second | AB C1                 | RP              |               | RI         | OI         | FU            | FX CR<br>k the flow of low uic            |                 |          | 9 U1        | and the second second se |
|                            | 1: Dosi, G:       |                           | Cimoli, Mario; Dosi, Giova                       |          |                           |          |               |                                       |           |              |                                           |           |         | rusector                           | and the second second | 7.5.7.7.7.7.7.7 |               |            |            |               | rivate partnerships                       |                 |          |             |                                                                                                    |
| Stiglitz, J                |                   |                           | Stiglitz, Joseph E.                              |          | JOURNAL OF P              |          |               | Article                               |           |              |                                           |           |         | INDUST                             |                       |                 |               |            |            |               | king of PPPs as bil                       |                 |          |             |                                                                                                    |
|                            | IV; Stiglitz,     |                           | Doyle, Michael W.; Stiglitz,                     |          |                           |          |               |                                       | li i      |              |                                           |           |         |                                    |                       |                 |               |            |            |               | ey should be conce                        |                 |          | that also i | involve a                                                                                                    |
|                            | JP; Stiglit       |                           | Fitoussi, Jean-Paul; Stiglit                     |          |                           |          | English       |                                       |           |              |                                           |           |         |                                    |                       |                 |               |            |            |               | ers. We propose al                        |                 |          | pment ba    | aks, which                                                                                                    |
| Stiglitz, J                |                   | eva, D; Stiglitz, JE      | Knyazeva, Anzhela; Knyaze<br>Stiglitz, Joseph E. |          | JOURNAL OF B              |          |               |                                       |           |              |                                           |           |         | UNEMP                              |                       |                 |               |            |            |               | frastructure projec<br>burnaking them av  | silsblobate     | model al | ows them    | to conser                                                                                                    |
| Stiglitz, J                |                   |                           | Stiglitz, Joseph E.                              |          |                           |          |               | Editorial Materia                     | 1         |              |                                           |           |         |                                    |                       |                 |               |            |            |               | CHANGE; GROV                              | 29              | 12       | 12          | 5                                                                                                    |
|                            | Stiglitz, JE      |                           | Henry, Claude; Stiglitz, Jos                     |          |                           |          | English       |                                       |           |              |                                           |           |         |                                    | We live it [He        |                 |               |            |            |               |                                           | 67              | 15       | 15          | 2                                                                                                    |
|                            | A; Stiglitz,      |                           | Jayadev, Arjun; Stiglitz, Jo                     |          |                           |          | English       |                                       |           |              |                                           |           |         |                                    |                       |                 |               |            |            |               | Joseph Stiglitz ac                        |                 | 13       | 13          | 0                                                                                                    |
|                            | , AH; Stigli      | itz, JE                   | Charlton, AH; Stiglitz, JE                       |          |                           |          | English       |                                       |           |              |                                           |           |         |                                    |                       |                 |               |            |            |               | ord OX12JD, Engla                         |                 | 20       | 20          | 1                                                                                                    |
| Stiglitz, J                |                   |                           | Stiglitz, JE                                     |          | INTERNATIONA              |          |               |                                       |           |              |                                           |           |         |                                    |                       |                 |               |            |            | ia Univ, Ne   | w York, NY 10027 U                        |                 | 45       | 45          | 4                                                                                                    |
| Stiglitz, J<br>Stiglitz, J |                   | Pleskovic, B; Ste         | Stiglitz, JE<br>Stiglitz, J                      |          | ANNUA ANNUA<br>MANCHESTER |          |               | Proceed 12th An                       | n APH 18- | WASHIN       | World Bai                                 | nk        |         |                                    | AL-ECOI Sta           |                 |               |            |            | -1. 1010 L1 0 | St NW, Washington,                        | 84              | 1        | 1           | 3                                                                                                    |
|                            | E: Wallster       | n Sil                     | Stiglitz, JE; Wallsten, SJ                       |          | AMERICAN BEI              |          |               |                                       |           |              |                                           |           |         |                                    |                       |                 |               |            |            |               | ld Bank, Stanford, I                      |                 | 39       | 39          |                                                                                                    |
|                            |                   |                           | Pleskovic, B; Stiglitz, JE                       |          |                           |          |               | Proceec 11th Ann                      | APR 28-   | WASHIN       | World Bar                                 | nk        |         | THEFE                              |                       |                 | Res Adviso    |            |            |               |                                           | 0               | 0        | 0           | 2                                                                                                    |
|                            |                   |                           | Pleskovic, B; Stiglitz, JE                       | Annual \ | ANNUA ANNUA               | AL VORLE | English       | Proceec 10th An                       | n APR 20- | WASHIN       | World Bar                                 | nk        |         |                                    |                       |                 | Res Adviso    |            |            |               | 3 USA                                     | 0               | 0        | 0           | 2                                                                                                    |
| Stiglitz, J                |                   | Pleskovic, B; Stig        |                                                  |          |                           |          |               | Review 10th An                        |           |              |                                           |           |         | BUSINES                            | S CYCL Vo             |                 |               |            |            |               |                                           | 131             | 8        | 9           | 1                                                                                                    |
| Schmale<br>Stiglitz, J     |                   | Pleskovic, B; Stig        | i Schmalensee, R; Jatar, AJ<br>Stiglitz, JE      |          |                           |          |               | Proceec 10th An<br>Article: F 1998 VI |           |              |                                           |           |         | NEODI I                            |                       |                 |               |            |            |               | nm Unit, Washingto<br>nderstanding of eco |                 | 0        | 0           | 2                                                                                                    |
|                            | ⊏<br>E; Squire, I |                           | Stiglitz, JE; Squire, L                          |          | FOREIGN POLIC             |          | English       |                                       | L 1336    | MELSINK      | U, FINEAN                                 | 10        |         | INFORM                             |                       |                 |               |            |            |               | St NW, Washingto                          |                 | 9        | 9           | 0                                                                                                    |
|                            |                   |                           |                                                  |          |                           |          |               | Proceec 9th Ann                       | APB 30-   | VOBLD        | BANK W                                    | VOBLO     | BANK    |                                    |                       |                 | Res Adviso    |            |            |               |                                           | 10              | 1        | 1           | 2                                                                                                    |
| Stiglitz, J                |                   | Pleskovic, B; Stic        |                                                  |          |                           |          |               | Proceec 9th Ann                       |           |              |                                           |           |         |                                    |                       |                 |               |            | 1          | 1             |                                           | 0               | 9        | 9           | 1                                                                                                    |
| Stiglitz, J                |                   | Bruno, M; Plesko          |                                                  |          |                           |          |               | Proceec 8th Ann                       | n APR 25- | WASHIN       | World Bai                                 | nk        |         |                                    |                       |                 |               |            |            |               |                                           | 0               | 10       | 10          | 3                                                                                                    |
| Stiglitz, J                |                   |                           | Stiglitz, JE; Uy, M                              |          | VORLD BANK F              |          |               |                                       |           |              |                                           |           |         |                                    |                       |                 |               |            |            |               | ON,DC 20433                               | 47              | 44       | 44          | 2                                                                                                    |
| STIGLITZ                   |                   | WARDENA, L                | STIGLITZ, JE<br>STIGLITZ, J; JAYAWARD            |          |                           |          |               | Article; F 1992 Al                    |           |              |                                           |           |         | INDUSTR                            |                       |                 |               |            |            |               | VIV,STANFORD,C<br>V,STANFORD,CA           | 56              | 0        | 0           | 3                                                                                                    |
|                            |                   | STIGLITZ, J               | SEN, A: STERN, N: STIGL                          |          |                           |          |               |                                       | V AFR 30  | WASHIN       | WUNLDE                                    | DAININ    |         |                                    | UN                    | HEL SI          | IGE112, 0 (18 | princautr  | IOI), STAN | FUND ON       | V,STANFORD,CA                             | 6               | 3        | 3           | 2                                                                                                    |
| STIGLITZ                   |                   |                           | STIGLITZ, JE                                     |          | AMERICAN EC               |          |               |                                       |           |              |                                           |           |         |                                    |                       | ST              | IGLITZ, JE (r | reprint au | thor), STA | NFORD U       | VIV, ECON, STANF                          | 20              | 138      | 139         | - 1                                                                                                    |
| STIGLITZ                   |                   |                           | STIGLITZ, JE                                     |          | VORLD DEVELO              |          |               |                                       |           |              |                                           |           |         |                                    |                       |                 |               |            |            |               | NIV, PRINCETON,                           | 26              | 58       | 60          | 2                                                                                                    |
| STIGLITZ                   | Z, JE; BOS        | SKIN, MJ                  | STIGLITZ, JE; BOSKIN, M                          | IMPAC1   | AMERICAN EC               | DNOMIC I | F English     | Article                               |           |              |                                           |           |         |                                    | ST                    | ANFORE          | UNIV,STAP     | NFORD,     | CA 94305;  | UNIV OXFO     | DRD,OXFORD,EN                             | 14              | 14       | 14          | 2                                                                                                    |
|                            |                   |                           |                                                  |          |                           | -        |               |                                       |           |              |                                           |           |         |                                    |                       |                 |               | _          |            | -             |                                           |                 |          |             |                                                                                                    |
|                            |                   |                           |                                                  |          |                           |          |               |                                       |           |              |                                           |           |         |                                    |                       |                 |               |            |            |               |                                           |                 |          |             |                                                                                                    |
|                            |                   |                           |                                                  |          |                           | 1        |               |                                       |           |              |                                           |           | -       |                                    |                       |                 |               |            |            |               |                                           |                 |          |             |                                                                                                    |
|                            |                   |                           |                                                  |          |                           |          |               |                                       |           |              |                                           |           |         |                                    |                       |                 |               |            |            |               |                                           |                 |          |             |                                                                                                    |
|                            |                   |                           |                                                  |          |                           | 1        |               |                                       |           |              |                                           |           |         |                                    |                       |                 |               |            | _          |               |                                           |                 |          |             |                                                                                                    |
|                            |                   |                           |                                                  |          |                           |          |               |                                       |           |              |                                           |           |         |                                    |                       | _               |               |            |            |               |                                           |                 |          |             |                                                                                                    |
|                            |                   |                           |                                                  |          |                           |          |               |                                       |           |              |                                           |           |         |                                    |                       |                 | 1             |            |            |               |                                           |                 |          |             |                                                                                                    |
| 2                          | S121-             | efs sent                  | (+)                                              |          |                           |          |               |                                       |           |              |                                           |           |         |                                    |                       | 3116            |               | 1.4        |            |               |                                           |                 |          |             |                                                                                                    |
| - C                        | 31511             | ers_sent                  | J                                                |          |                           |          |               |                                       |           |              |                                           |           |         | 0                                  | 4                     |                 |               |            |            |               |                                           |                 |          |             |                                                                                                    |
|                            |                   |                           |                                                  |          |                           |          |               |                                       |           |              |                                           |           |         |                                    |                       |                 |               |            |            |               |                                           | <u> </u>        |          |             |                                                                                                    |

### **INDEX**

| <b>1.BIBLIOGRAPHIC DATABASES (BDB) - INTRODUCTION</b>           | 6   |
|-----------------------------------------------------------------|-----|
| 2. SOME BDB: PRESENTATION; BIBLIOGRAPHIC SEARCH                 | 17  |
|                                                                 | ± / |
| 3. SEARCHING a BDB, ANALYSING RESULTS AND SAVING<br>INFORMATION | 69  |
| 4. PERSONAL BDB: CREATION AND USE                               | 86  |
| 5. AUTOMATIC CREATION OF LIST OF REFERENCES                     | 90  |
| References                                                      | 95  |
| Appendix: Installing ISEG's Proxy                               | 97  |

## 4. PERSONAL BDB: CREATION AND USE

- In WoS is possible to create your personal BDB online that can be customized and completed with your comments, files etc.
- The individual BDB allows organization and management of bibliographic references.
- □ From the individual BDB, lists of bibliographic references can be created in different formats.
- EndNote (version not online; software to be installed in computer) can be connected to Word software making it possible to automatically insert references and written citations in your own written text. These features also exist in the Mendeley program (link)
- When the bibliographic search is in WoS, the records that are already in your personal BDB WoS are marked with an icon:

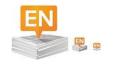

## Example C: Save #31 references (Save to EndNote online)

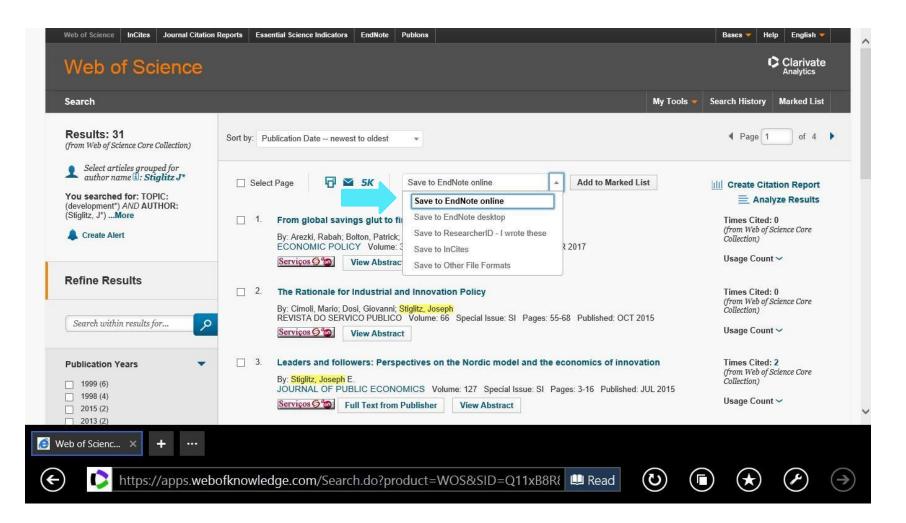

# Example C: Save the #31 Results in a Personal BDB (*EndNote online*)

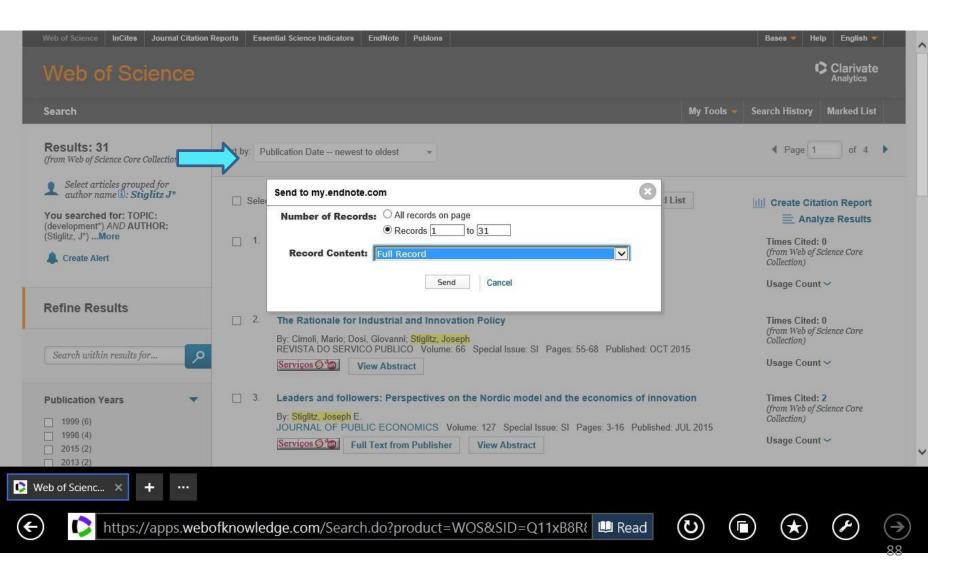

### **INDEX**

| <b>1.BIBLIOGRAPHIC DATABASES (BDB) - INTRODUCTION</b>           | 6  |
|-----------------------------------------------------------------|----|
| 2. SOME BDB: PRESENTATION; BIBLIOGRAPHIC SEARCH                 | 17 |
| 3. SEARCHING a BDB, ANALYSING RESULTS AND SAVING<br>INFORMATION | 69 |
| 4. PERSONAL BDB: CREATION AND USE                               | 86 |
| 5. AUTOMATIC CREATION OF LIST OF REFERENCES                     | 90 |
| References                                                      | 95 |
| Appendix: Installing ISEG's Proxy                               | 97 |

## **5. LIST OF REFERENCES: AUTOMATIC CREATION**

- To automatically generate a list, follow the following steps:
- Login to personal BDB (EndNote online)
- Select references to be included in the bibliographic list (a specific reference folder in your personal BDB)
- Select reference style (e.g. APA, Harvard, Chicago)
- Select Save, Email, or Preview/Print to automatically produce a list in text format.

## **Example C: Create a list of references**

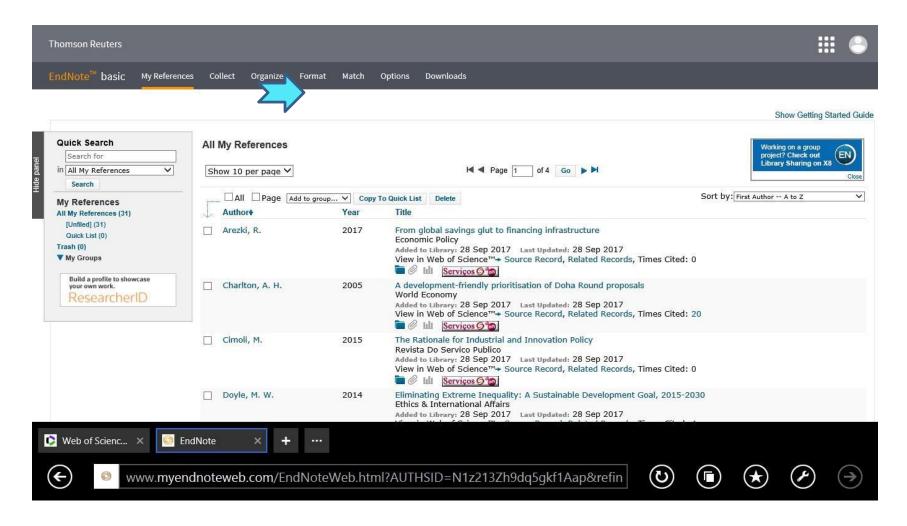

# Example C: Selection of Bibliographic Style (e.g. APA 6<sup>th</sup>) from a File/Directory in the Personal BDB

| Thomson Reuters            |               |            |          |             |            |               |             |              |              |         |         |              | : | : 🕒              |
|----------------------------|---------------|------------|----------|-------------|------------|---------------|-------------|--------------|--------------|---------|---------|--------------|---|------------------|
| EndNote <sup>™</sup> basic | My References | Collect    | Organize | Format      | Match      | Options       | Download    | ls           |              |         |         |              |   |                  |
|                            |               |            |          | Bibliograp  | ohy Cite W | 'hile You Wri | te™ Plug-In | Format Paper | r Export Ref | erences |         |              |   |                  |
| Bibliography               |               |            |          |             |            |               |             |              |              |         |         |              |   |                  |
| Refere<br>Bibliographic    |               |            | ~        |             |            | elect Favo    | ritaa       |              |              |         |         |              |   |                  |
| File for                   |               | xt file) 💙 |          |             | ¥ 5        | elect Favo    | ntes        |              |              |         |         |              |   |                  |
|                            | Save          | E-Mail     | Previ    | iew & Print |            |               |             |              |              |         |         |              |   |                  |
|                            |               |            |          |             |            |               |             |              |              |         |         |              |   |                  |
|                            |               |            |          |             |            |               |             |              |              |         |         |              |   |                  |
|                            |               |            |          |             |            |               |             |              |              |         |         |              |   |                  |
|                            |               |            |          |             |            |               |             |              |              |         |         |              |   |                  |
|                            |               |            |          |             |            |               |             |              |              |         |         |              |   |                  |
|                            |               |            |          |             |            |               |             |              |              |         |         |              |   |                  |
|                            |               |            |          |             |            |               |             |              |              |         |         |              |   |                  |
|                            |               |            |          |             |            |               |             |              |              |         |         |              |   | _                |
|                            |               |            |          |             |            |               |             |              |              |         |         |              |   |                  |
| 🟮 Web of Scienc            | × 🥖 EndN      | lote       | × +      |             |            |               |             |              |              |         |         |              |   |                  |
| € © M                      | ww.myendr     | noteweb    | .com/En  | dNoteV      | Veb.htn    | nl?func       | =biblio     | graphy&      |              |         | $\odot$ | $(\bigstar)$ | × | $( \rightarrow)$ |

## Example C: Bibliographic List in format APA 6<sup>th</sup> ; automatic generated from a personal BDB in WoS /EndNote *online*

Arezki, R., Bolton, P., Peters, S., Samama, F., & **Stiglitz**, J. (2017). From global savings glut to financing infrastructure. *Economic Policy*, *32*(90), 223-+.

Charlton, A. H., & **Stiglitz**, J. E. (2005). A development-friendly prioritisation of Doha Round proposals. *World Economy*, *28*(3), 293-312.

Cimoli, M., Dosi, G., & **Stiglitz**, J. (2015). The Rationale for Industrial and Innovation Policy. *Revista Do Servico Publico, 66*, 55-68.

Doyle, M. W., & **Stiglitz**, J. E. (2014). Eliminating Extreme Inequality: A Sustainable Development Goal, 2015-2030. *Ethics & International Affairs, 28*(1), 5-13.

Fitoussi, J. P., & **Stiglitz**, J. E. (2013). On the Measurement of Social Progress and Wellbeing: Some Further Thoughts. *Global Policy*, *4*(3), 290-293.

### **INDEX**

| Appendix: Installing ISEG's Proxy                               | 97 |
|-----------------------------------------------------------------|----|
| References                                                      | 95 |
| 5. AUTOMATIC CREATION OF LIST OF REFERENCES                     | 90 |
| 4. PERSONAL BDB: CREATION AND USE                               | 86 |
| 3. SEARCHING a BDB, ANALYSING RESULTS AND SAVING<br>INFORMATION | 69 |
| 2. SOME BDB: PRESENTATION; BIBLIOGRAPHIC SEARCH                 | 17 |
| <b>1.BIBLIOGRAPHIC DATABASES (BDB) - INTRODUCTION</b>           | 6  |

## References

Araújo, Tanya, & Fontainha, Elsa (2018). Are scientific memes inherited differently from gendered authorship? *Scientometrics*, 1-20. <u>https://doi.org/10.1007/s11192-018-2903-7</u>

Araújo, T., & Fontainha, E. (2017a). The specific shapes of gender imbalance in scientific authorships: a network approach. *Journal of Informetrics*, 11(1), 88-102. <u>https://doi.org/10.1016/j.joi.2016.11.002</u>

Araújo, T., & Fontainha, E. (2017b). Big Missing Data: are scientific memes inherited differently from gendered authorship? *arXiv preprint arXiv:1706.05156v2*. https://arxiv.org/abs/1706.05156v2

Gannon-Leary, P., Fontainha, E., & Bent, M. (2011). The loneliness of the long distance researcher. *Library Hi Tech*, 29(3), 455-469. https://doi.org/10.1108/07378831111174422

Heckman, J. J., & Moktan, S. (2020). Publishing and promotion in economics: the tyranny of the top five. *Journal of Economic Literature*, *58*(2), 419-70. https://pubs.aeaweb.org/doi/pdfplus/10.1257/jel.20191574

Hicks, D., Wouters, P., Waltman, L., De Rijcke, S., & Rafols, I. (2015). The Leiden Manifesto for research metrics. *Nature*, *520* (7548), 429. <u>https://www.nature.com/news/bibliometrics-the-leiden-manifesto-for-research-metrics-1.17351</u>

StAubyn, M. (2016) Bases de Dados Bibliográficas, Seminário Comum ISEG Mestrados, ano lectivo 2015/2016, Apresentação pptx (*mimeo*) <u>http://www.iseg.utl.pt/~mstaubyn/research2016.pdf</u>

Testa, J., (2018). The Thomson Reuters Journal Selection Process. http://wokinfo.com/essays/journalselection-process/

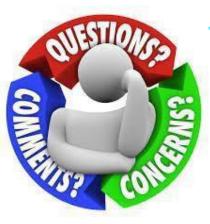

## **Contact: Elsa Fontainha**

elmano@iseg.ulisboa.pt

### **Researcher Registrations:**

Research ID (WoS) / Publons <u>ResearcherID: B-3047-</u> 2008(link) ORCID <u>ORCID: 0000-0001-7870-3556(link)</u> Google Scholar Profile: <u>Google Scholar (link)</u> Faculty Web Page: https://www.iseg.ulisboa.pt/aquila/homepage/f210 To access most of the Bibliographic Databases analyzed it is necessary to Install ISEG's Proxy

"Accessing the databases from outside the School lack the configuration of the proxy in your internet browser. Configure your proxy with the following: For more information, please check the <u>manuals</u> in the publications page. When accessing the internet, your username and password will be requested."

Proxy Configuration Manual for Windows
Proxy Configuration Manual for iOS

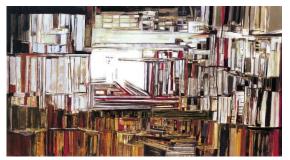

Maria Helena Vieira da Silva